# **منهجية فعالة لصقل مهارات الطالب فى بناء النماذج األولية Prototyping بإستخدام تقنيات النمذجة المتقدمة فى التصميم الصناعى**

**An effective methodology for honing students' skills in building prototypes using modern modeling techniques in industerial design**

**أ.م.د/ هيثم محمد جالل محمد**

**أستاذ مساعد بقسم التصميم الصناعى كلية الفنون التطبيقية جامعة حلوان**

### **Assist.prof.Dr.haitham mohamed galal Mohamed**

### **Assistant Professor, Department of Industrial Design, Faculty of Applied Arts, Helwan**

## **University**

## **[wedesignlife@yahoo.com](mailto:wedesignlife@yahoo.com)**

### **الملخص:**

تتمثل (أهمية) البحث لطلاب التصميم الصناعي وتصميم المنتجات في التوصل لمنهجية جديدة فعالة تحسن من تدريس مادة النماذج األولية Prototyping عن طريق دراسة حالة وتطبيق تلك المنهجية على طالب قسم التصميم الصناعى بجامعة حلوان، وطالب قسم تصميم المنتجات بجامعة 6 أكتوبر، وطالب قسم تصميم المنتجات بجامعة بدر بالقاهرة والتوصل إلى نتائج مميزة لم تكن موجودة من قبل. کما تتمثل أهداف البحث فى التوصل إلى منهجية فعالة لصقل مهارات الطالب فى النمذجة األولية Prototyping لطالب الفرق المتقدمة فى تخصص التصميم الصناعى وتصميم المنتجات، تدريب الطالب على إستخدام المنهجية المقترحة فى اإلظهار المادى لنماذج المنتجات، إكساب الطالب القدرة على محاكاة الخصائص الفيزيائية للمنتج النهائى لتكون عينة إختبار شبه حقيقية للمنتج. يدعى البحث يدعى البحث أن المنهجية المقترحة لتدريس مادة النماذج Prototyping سوف تحسن وتطور وترفع من مستوى الطالب وتجعلهم قادرين على محاكاة الخصائص الفيزيائية للمنتج النهائى بدقة واحترافية عالية. وکانت أهم النتائج اكساب الطالب القدرة على محاكاة الخصائص الفيزيائية للمنتجات محاكاة شبه حقيقية للشكل، اللون، الملمس، الكتل، الأحجام، الوزن والاستخدام أيضاً لتكون عينة اختبار شبه حقيقية للمنتج، التوصل الى منهجية فعالة تحسن من تدريس مادة " النماذج " أو ماتسمى Simulation and Modeling أو "تصميم النماذج والعينة الأولى" وهى مسميات ذلك المقرر فى الجامعات المختلفة. أما توصيات البحث: فيوصى الباحث بإستكمال تحسين تدريس مادة " النماذج الأولية "، تعريف الطلاب أولأ بأول بماكينات النمذجة الرقمية، وشروط توصيل الـ Model D3 اليها ليتك تشغيله دون مشاكل.

> **الكلمات المفتاحية :**  منهجية - النماذج األولية - النمذجة المتقدمة - التصميم الصناعى

### **Abstract**

(The importance of) the research is represented for industrial design students and the design of the products in reaching a new effective methodology that improves the teaching of Prototyping preliminary subject by studying the case and applying this methodology to students of the Industrial Design Department at Helwan University, students of the product design department at 6th of October University, and students of the Product Design Department at the University Badr in Cairo and reached distinguished results that were not before. The (research objectives) also are to reach an effective methodology for refining students 'skills in the primary modeling for students of advanced teams in industrial design and product design, training students to use

the proposed methodology in the material show of products models.(The research is called) The research claims that the proposed methodology for teaching Prototyping models will improve, develop and raise the level of students and make them able to simulate the physical characteristics of the final product with high accuracy and professionalism.

The most important (results) were to provide students with the ability to simulate the physical properties of products, almost real simulation of shape, color, texture, blocks, sizes, weight and use as well as a semi -real test sample of the product. As for the research (recommendations): The researcher recommends completing the improvement of the teaching of 'primary models', defining students first -hand with digital modeling machines, and the conditions for the 3D Model delivery to it so that it would be operated without problems.

### **Kaywords:**

Methodology; design; Advanced prototyping

### **الظاهرة موضوع البحث Phenomenon Research:**

النماذج األولية Prototyping من أهم مراحل تصميم أى منتج، بل وتعتبر مرحلة أساسية قبل ظهور المنتج باألسواق، والمصمم الصناعى يجب أن يكون على علم ودراية كاملة بتلك المرحلة، بل ويجب أن يكتسب المهارة بها سواء كان طالب أو خريج أو ممارس أو مصمم حر، وهذ البحث يهتم فى المقام الأول بالطالب وبالأخص طلاب المراحل المتقدمة فى مجال التصميم الصناعى وتصميم المنتجات. حيث من المالحظ ضعف مستوى ومهارة الطالب فى تلك المواد الهامة للتخصص، وكان من الضرورى التوصل إلى منهجية عملية، تطبيقية، فعالة وناجحة تصل بمستوى الطالب إلى درجة عالية من الدقة والمهارة فى محاكاة المنتج سواء المحاكاة فى الشكل أو اللون أو الملمس أو الحجم أو اإلستخدام لما لهذه المادة أو المقرر الدراسى من أهمية قصوى فى تخصص التصميم الصناعى وتصميم المنتجات.

### **إشكالية البحث Problem Research:**

تتمثل الاشكالية فى احتياج الطلاب إلى منهجية جديدة تلك المنهجية المقترحة لتدريس مادة بناء النماذج الأولية Prototyping ولها مسمى اخر فى بعض الجامعات prototyping simulation and Modeling لطالب الفرق المتقدمة ستحسن طريقة تدريس تلك المادة وتطور من خبرات الطالب سواء فى برامج النمذجة بالحاسب والتعرف على ماكينات النمذجة الحديثة مما يؤدى إلى ظهور نتائج ممتازة تفى بالغرض المطلوب وهو الوصول بالنماذج األولية الى محاكاة طبق الأصل للمنتج، وعلى الباحث فى هذا البحث أن يثبته عملياً<sub>.</sub>

### **إدعاء البحث Assumption Research:**

يدعى البحث أن المنهجية المقترحة لتدريس مادة نماذج العينة األولى Prototyping سوف تحسن وتطور وترفع من مستوى الطالب وتجعلهم قادرين على محاكاة الخصائص الفيزيائية للمنتج النهائى بدقة واحترافية عالية.

### **:Importance of study البحث أهمية**

-1 ثقل مهارة الطالب فى النمذجة األولية Prototyping وخاصة طالب الفرق المتقدمة وتحسين مستواهم.

مجلة التراث والتصميم - المجلد الرابع -العدد التاسع عشر فبراير 2024 -2 إكساب الطالب القدرة على محاكاة المنتجات محاكاة شبه حقيقية سواء للشكل أو اللون أو الملمس أو الحجم أو الوزن أو اإلستخدام. -3 التوصل لمنهجية جديدة فعالة تحسن من تدريس مادة النماذج األولية Prototyping عن طريق دراسة حالة وتطبيق تلك المنهجية على طالب قسم التصميم الصناعى بجامعة حلوان، وطالب قسم تصميم المنتجات بجامعة 6 أكتوبر، وطالب قسم تصميم المنتجات بجامعة بدر بالقاهرة والتوصل إلى نتائج مميزة لم تكن موجودة من قبل.

## **أهداف البحث Objective Research:**

-1 التوصل إلى منهجية فعالة لمقرر النمذجة األولية Prototyping لطالب الفرق المتقدمة فى تخصص التصميم الصناعى وتصميم المنتجات.

٢- تدريب الطلاب على إستخدام المنهجية المقترحة فى الإظهار المادى لنماذج المنتجات (دراسة حالة).

-3 إكساب الطالب القدرة على محاكاة الخصائص الفيزيائية )الشكل واللون والملمس والحجم( للمنتج النهائى لتكون عينة إختبار شبه حقيقية للمنتج.

-4 تحسين تدريس تلك المادة فى تخصصى التصميم الصناعى design Industerial وتصميم المنتجات Product .design

## **منهج البحث Methodology Research:**

يقوم البحث على المنهج التجريبى والتحليلى.

### **خطة البحث plan Research:**

إلثبات اإلدعاء يجب إتباع خطة للوصول إلى الهدف: يفكر اإلنسان عندما يواجه إشكالية ما، فإذا توفرت بعض معلومات تتعلق باإلشكالية فإن المفكر يستند إلى هذه المعلومات، وقد يطلب المزيد منها ليصل إلى العناصر غير المعروفة فى اإلشكالية، ونعبر عن هذا فى لغة المنطق بقولنا: إن المفكر ينتقل من المقدمات إلى النتائج، وهذا هو اإلستدالل. فاإلستدالل بمفهومه العام هو العملية العقلية التى تتم بواسطتها اإلنتقال من المجهول إلى المعلوم، فيجب فى البداية التعرف على معنى كلمة منهجية وما فائدة استخدامها النجاز شىء ما ... فهناك عدة محاور للبحث وهى:

> -1 معنى كلمة "منهجية" وفائدتها: -2 تاريخ صناعة النماذج، لماذا تصنع، أنواع النماذج. -3 طرق وأساليب النمذجة المتقدمة ) المستخدمة من قبل الطالب (. -4 شرح المنهجية المقترحة بالتفصيل من قبل الباحث، ونتائجها بعد تطبيقها فى ثالث جامعات. -5 تحليل النتائج وتفسيرها. -6 التوصيات. -7 المراجع.

### **● المقدمة Introduction :**

النماذج السريعة من أحد أهم مقوما[ت](https://www.ncms.sa/Arabic/Services_/Precision-Machining/Pages/default.aspx) الإنتاج الدقيق. وذلك لأنه يعطي المصمم القدرة على تلافي الأخطاء في المنتج النهائي، حيث أن التعديل والتغيير قد يكون ُمكلف في المراحل األخيرة من رحلة تطوير وتصنيع المنتج. باإلضافة إلى كونها وسيلة تعليم لتنمية الأفكار والإطلاع.

فالنماذج األولية السريعة هي مجموعة من التقنيات التي تستخدم بشكل سريع لصناعة نموذج مصغر من المنتج الحقيقى أو بتجميع نموذج مادي باستخدام (التصميم بمساعدة الحاسب) مع ماكينات النمذجة الحديثة.

ويجب إتباع منهجية منظمة متسلسلة لتعليم الطالب وإكسابهم المهارة لعمل نماذج أولية تحاكى المنتج الحقيقى كما سيتم شرحه فى البحث.

### **المفاهيم األساسية concepts Basic: أوال:ً " منهجية " Methodology:**

هي الطريقة لعمل أي شيء تبعاً لخطة منظمة، أو تنظيم مرتب، أو شكل معين في الإجراءات الملائمة لأي فر ع من الأنشطة الذهنية، سواء كان ذلك للعرض أو اإلستقصاء.

وهى التنظيم الصحيح لسلسلة من الأفكار العديدة إما من أجل الكشف عن الحقيقة حين نكون جاهلين بها أو البرهنة عليها للأخرين حين نكون بها عارفين، وهي العلم الذي يدرس كيفية بناء المناهج واختيارها وتشغيلها وتعديلها ونقضها وإعادة بنائها، يبحث في كلياتها و مسلماتها وأطرها العامة، فهى الوصلة ما بين النموذج المعرفي والمناهج التي تمثل الوسائل والطرق التي تستخدم للوصول إلى الحقيقية.

وهي أيضاً منظومة تضع المبادئ التوجيهية لحل مشكلة ما، ذات مكونات، منها الأطوار والمهام والطرق والأساليب واألدوات.

### **ثانيا:ً " النماذج األولية " Prototyping:**

عادةً ما ينطوي أي تصميم جديد على نسبة من الشك في ما إذا كان سيؤدي الوظيفة التي صُمم من أجلها، فقد تظهر فيه مشكلات غير متوقعة. لذا، يستخدم النموذج الأولى كجزء من عملية تصميم المنتج، فيمنح المصممين القدرة على استكشاف بدائل التصميم ووضع النظريات محل الاختبار والتأكد من الأداء قبل خوض مرحلة الإنتاج الفعلي، ومن صميم عمل مصمم النماذج الانخراط في أعمال تصميم النماذج وتكوينها واختبار ها وتعديلها. كما يقوم بتصنيع النماذج من مختلف أنواع المواد. ويستخدم معرفته الواسعة ومهاراته وخبراته في تفصيل النموذج الأولىي وفقًا لعوامل معينة مجهولة مطلوب توافرها في التصميم المستهدف. وبصفة عامة، يتم تصميم سلسلة من النماذج الأولية وانشاؤها واختبارها تدريجيا لتنقيح التصميم استنادا الى التحليل الذى يجرى على النموذج.

### **ثالثا:ً " النمذجة المتقدمة "prototyping Advanced:**

هي مجموعة من التقنيات التي تستخدم بشكل سريع لصناعة نموذج مصغر من الجزء المادي أو بتجميع نموذج مادي باستخدام تقنية ثلاثية الأبعاد فى [التصميم بمساعدة الحاسب،](https://ar.wikipedia.org/wiki/%D8%A7%D9%84%D8%AA%D8%B5%D9%85%D9%8A%D9%85_%D8%A8%D9%85%D8%B3%D8%A7%D8%B9%D8%AF%D8%A9_%D8%A7%D9%84%D8%AD%D8%A7%D8%B3%D9%88%D8%A8) وعادة ما يتم بناء جزء أو تجميع جزء عن طريق استخدام تقنية الطباعة ثلاثية الأبعاد. او باستخدام برامج الحاسب الحديثة والماكينات الحديثة أيضاً ولقد أصبحت التقنيات الأولى المستخدمة في النماذج الأولية السريعة متاحة في أواخر الثمانينيات من عام ١٩٨٠م وكانت تستخدم لإنتاج نماذج وأجزاء أولية. واليوم فإن هذه التقن[ي](https://ar.wikipedia.org/wiki/%D8%AA%D8%B5%D9%86%D9%8A%D8%B9)ات يتم استخدامها في تطبيقات أوسع وتستخدم أيضًا في [تصنيع](https://ar.wikipedia.org/wiki/%D8%AA%D8%B5%D9%86%D9%8A%D8%B9) أجزاء قيمة ذا[ت](https://ar.wikipedia.org/wiki/%D8%AC%D9%88%D8%AF%D8%A9) [جودة](https://ar.wikipedia.org/wiki/%D8%AC%D9%88%D8%AF%D8%A9) صناعية عالية بأعداد

صغيرة نسبياً. فالنماذج المتقدمة ما هي الا نتاج استخدام برمجيات حديثة لتشغيل ماكينات حديثة لانتاج نموذج أولى يحاكى المنتج الأصلي.

### **رابعا:ً التصميم الصناعى design Industrial:**

التصميم الصناعي هو علم هندسي مشتق من الهندسة المعمارية ومزيج م[ن](https://ar.wikipedia.org/wiki/%D9%81%D9%86) [فن](https://ar.wikipedia.org/wiki/%D9%81%D9%86) تطبيقي يعنى بمعمارية المنتجات والتصاميم الصناعية والهندسية حيث يجم[ع](https://ar.wikipedia.org/wiki/%D8%AC%D9%85%D8%A7%D9%84) [الجمال](https://ar.wikipedia.org/wiki/%D8%AC%D9%85%D8%A7%D9%84) وقابلية الاستخدا[م](https://ar.wikipedia.org/wiki/%D9%85%D9%86%D8%AA%D8%AC_(%D8%AA%D9%88%D8%B6%D9%8A%D8%AD)) في تصميم [المنتجات](https://ar.wikipedia.org/wiki/%D9%85%D9%86%D8%AA%D8%AC_(%D8%AA%D9%88%D8%B6%D9%8A%D8%AD)) الهندسية أو الأعمال الصناعية والتصميمية ذات الإنتاج الكمي من أجل تحسين المبيعات ورفع قدرات العمليات اإلنتاجية والتصميمات الهندسية سواء المعمارية أو اإلنتاجية كالمنتجات باختالف أنواعها، البيئية، أعمال العمارة الداخلية أو الخارجية وغيرها من تصميمات المنتجات، هو عملية ذات فكر هندسي وجمالي تتفرع من الهندسة المعمارية تهدف إلتخاذ قرارات تستخدم في تطوير أو بناء النظم التي يكون للبشر حاجة لهم فيها للحفاظ على إنسانيتهم عبر المنتجات الهندسية والأعمال الصناعية، ويعمل على تحديد مستويات التشغيل للمنتج فترة الإنتاج وفترة الاستخدام.

### **-1 معنى كلمة "منهجية" وفائدتها:**

المنهجية هى خطوات متبعة من أجل الوصول إلى هدف معلوم، وهى علم الوصول إلى الحقائق العلمية بخطوات منتظمة، ويعرف البعض المنهجية على أنها (علم المناهج)، ومن الممكن أن نقول إن المنهجية هي المفهوم الأعم، والذي يشمل عديدًا من المناهج وهي سلسلة من الأساليب والتقنيات العلمية الدقيقة التي يتم تطبيقها بشكل مرتب خلال عملية البحث لتحقيق نتيجة صحيحة من الناحية النظرية.

**● أما عن أهمية المنهجية فهى:**

 **أوال:ً** أداة فكر وتفكير وتنظيم. **ثانيا:ً** أداة عمل وتطبيق. **ثالثا:ً** أداة تخطيط وتسيير. **رابعا:ً** أداة فن وإبداع.

## **-2 تاريخ صناعة النماذج، لماذا تصنع، أنواع النماذج: -1-2 تاريخ صناعة النماذج:**

أقدم ما سجل تاريخياً في مجال بناء النماذج يشير الى الحضارة المصرية، حيث قام المصريون القدماء بدفن العديد من النماذج المنحوتة ذات التفاصيل المتناهية فى الدقة فى المقابر الملكية، حيث وضعت تلك النماذج فى القبور، عالوة على بعض العناصر الحقيقية لكى تزود روح الميت بالراحة والطمأنينة، فقد اكتشف الكثير عن الحضارات القديمة من خالل النماذج الموضوعة فى المقابر كما هو موضح **)شكل1(**

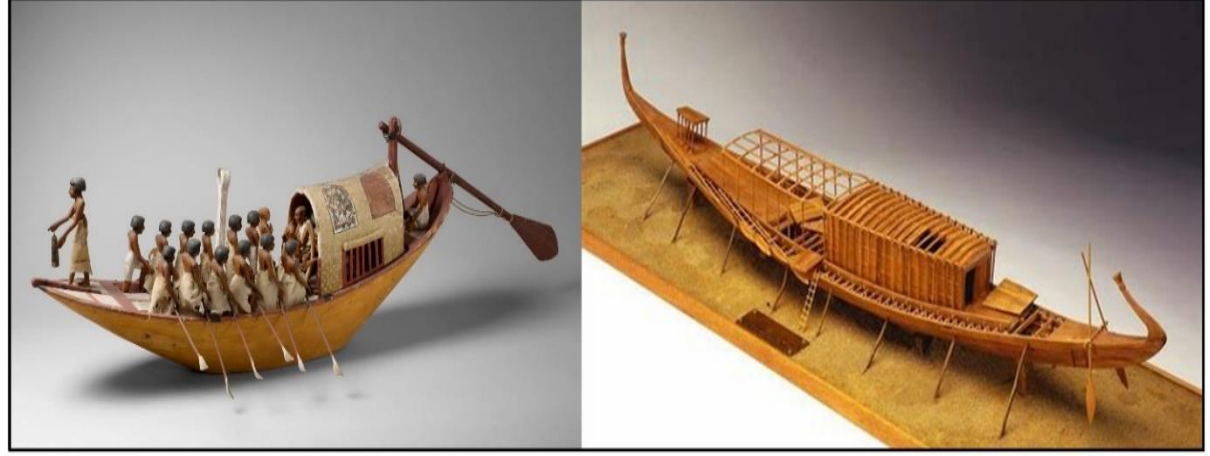

**شكل1 : يوضح نماذج مصغرة للسفن والمراكب الفرعونية**

وفى يومنا الحاضر تمثل عملية بناء النماذج أهمية خاصة فى مجال صناعة السفن والطائرات والسيارات والمبانى، حيث يبدأ التخطيط على الورق ثم تبنى النماذج ذات النسب المقياسية ثم تختبر، حيث تجرى االختبارات الخاصة بالديناميكا الهوائية على نماذج الطائرات والسيارات فى أنفاق هوائية tunnels Wind كما تختبر النماذج الخاصة بالسفن فى أحواض خاصة حيث يحاط النموذج أو الماكيت برياح وأمواج تعكس الأحداث البيئية الحقيقية، بعد ذلك تصنع النماذج ذات الحجم الحقيقى الكامل، ثم تنتج العينة األولى القابلة للتشغيل Prototype Working.

### **-2-2 لماذا تصنع النماذج:**

إن جميع الخبراء والمتخصصون في مجال التصميم الصناعي وتصميم المنتجات يدركون تماماً أن مرحلة صناعة النماذج تمثل أهمية قصوى ال غنى عنها فى برنامج التصميم ألى منتج، فلماذا تصنع النماذج ؟ أ - الختبار فكرة التصميم والختبار كفاءة األداء الوظيفى واالستخدامى وللتحقق من االفتراضات التصميمية.

ب - اظهار التصميم الجيد والتصميم السىء وبالتالى ال نفقد منتج حقيقى ولكن نفقد مجرد نموذج مصنع من خامات بسيطة.

- ج اختبار خصائص وثبات وقوة التصميم التى يمكن الحكم عليها بسهولة من خالل النماذج فى حين يكون من الصعب التحقق من مدى صالحية هذه العناصر بواسطة الرسم الهندسى فقط.
- د يتيح النموذج للمصمم رؤية التصميم فى شكله البنائى المتكامل ألنها تكون ثالثية األبعاد D3 حقيقية وليست ثنائية البعد مثل الرسم الهندسى.
	- هـ المشاكل التى تظهر فى التصميم يمكن معالجتها بسهولة على النماذج.
- و النماذج رخيصة التكلفة وسهلة البناء، ال تعادل فى قيمتها المادية تكلفة جزء كامل التصنيع، لذلك يكون من األفضل حل جميع مشاكل التصميم فى مرحلة النماذج.

## **-3-2 أنواع النماذج:**

### **أوال:ً نماذج العرض Models Sales:**

يستعين المصمم بنماذج العرض متى كانت هناك حاجة الى قيامه بدراسة الصفات المميزة لفكرة تصميم جديد مع آخرين، وهذه النوعيه من النماذج تأخذ شكلأ بسيطاً ولا يشترط أن تكون بمقياس كامل، بل أنها قد تكون شديدة الصغر، منخفضة التكلفة، ال يتطلب انجازها وقت كبير، وتصنع نماذج العرض من الورق، والورق المقوى، والمواد الرغوية، ومن الطين، وسبائك الزنك المشكلة بالسباكة.

### **ثانيا:ً نماذج التخطيط Models Layout:**

تستخدم هذه النوعية من النماذج للمساعدة فى تبادل الأفكار والأراء فيما هو غير مريح من مشكلات ترتبط بالتشكيل على مستوى الثالث أبعاد، فكل تصميم من خالل نماذج التخطيط يمكن تشكيله على هيئة شبكة من األنابيب توزع داخلها مكونات التصميم، وتصنع هذه النوعية من النماذج بمقياس رسم مصغر من خالل االستعانة بخامات سهلة التشكيل مثل الخشب، ألواح الكرتون، اللدائن، األسالك المعدنية **)شكل2(.**

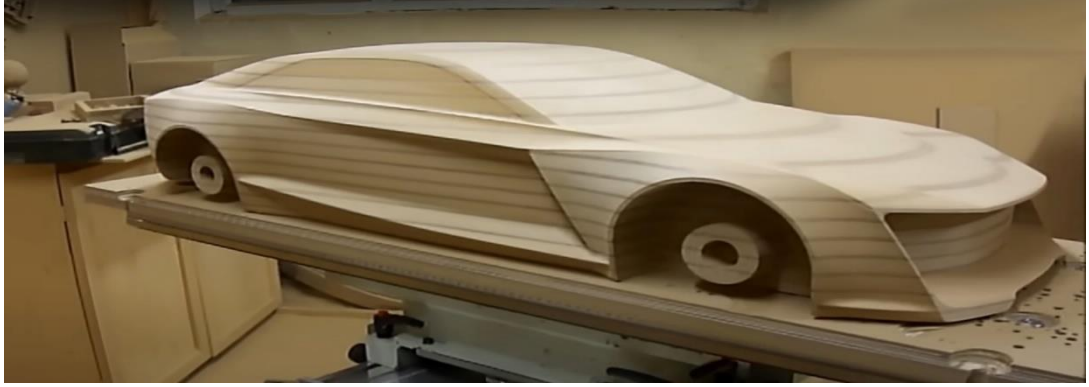

**شكل2 : نموذج Models Layout لسيارة من الخشب**

**ثالثا:ً نماذج التصميم الجمالى/ االرجونوميكى Models Design Aesthic/Ergonomic:** بعد االنتهاء من اتخاذ قرار نهائى حول أماكن توزيع المكونات الداخلية للمنتج موضع التصميم، فإن المصمم يكون فى حاجة الي اظهار خصائص التصميم الجمالية، ولهذا فانه تصنع هذه النوعية من النماذج بحيث تبدو مماثلة تماماً للمنتج في صورته النهائية، ولهذا فانه يفضل استخدام الطين، الصلصال، الجبس، المواد الرغوية، والكرتون ... وذلك لما تتمتع به هذه الخامات من امكانية الحذف واالضافة، وتستخدم هذه النماذج فى عمليات المراجعة النهائية لشكل التصميم الخارجى الذى يجب أن تكون خطوطه الخارجية مختلفة عن الطرز الموجود فى السوق ولكن بما يمكن معه ادخاله الى خطوط االنتاج، ويستخدم لدراسة الجوانب الارجونوميكية أيضاً (شكل٣).

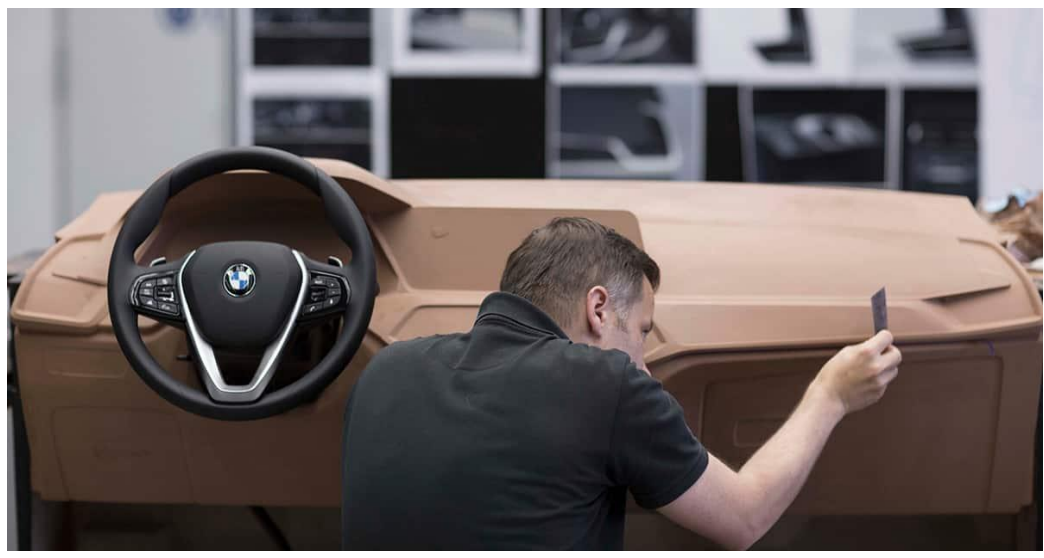

**شكل3 : تصميم تابلوه السيارة BMW لعمل االختبارات عليه**

**-3 طرق وأساليب النمذجة المتقدمة ) المستخدمة من قبل الطالب (: -1-3 الطابعة ثالثية األبعاد بتقنية " بودرة السيراميك " powder ceramic with Printing D:3** هى احدى الطابعات ثلاثية الأبعاد التـى تستخدم بودرة السيراميك وتمتاز بأن دقتها عاليه جداً فـى ظهور تفاصيل الأجزاء المطبوعة، وهى تعتمد أيضاً على طبقة لاصقة تجمع بين جميع الطبقات لتكون الجسم أو الجزء المراد طباعته 3d كما هو موضح (شكل٤).

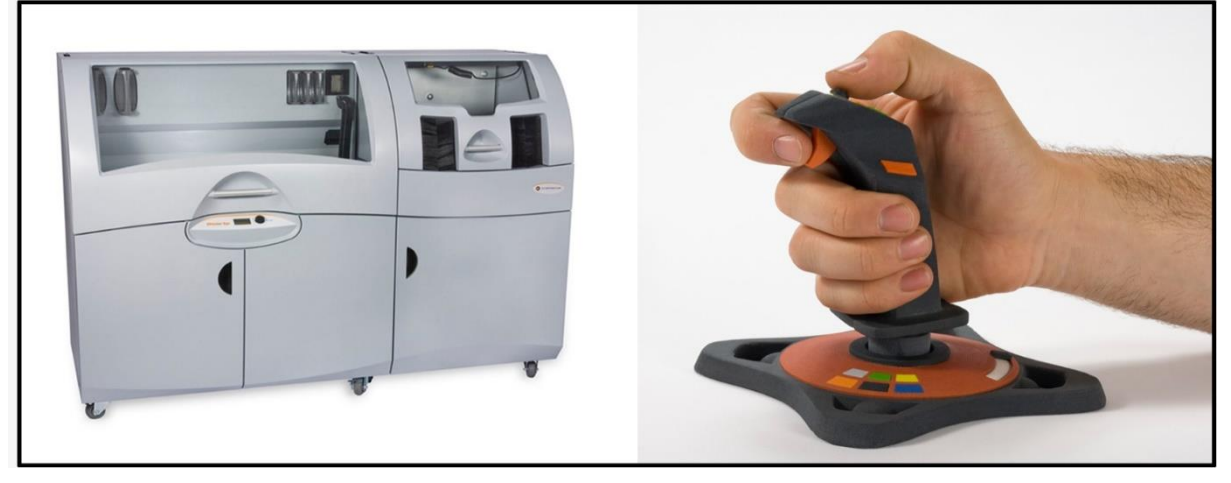

**شكل4 : يوضح الطابعة ثالثية األبعاد بتقنية " بودرة السيراميك "**

**-2-3 الطابعة ثالثية األبعاد بتقنية الثرموبالستك " البناء بالترسيب المنصهر" printer d3 thermoplastic:** هى طابعات ثلاثية الأبعاد تستخدم تقنية النمذجة بترسيب مصهور المادة حيث يتم ترسيب المادة الخام (في هذه الحالة البلاستيك الحراري) على شكل طبقات متراصّة لتصميم المجسم المطبوع ثلاثي الأبعاد، تُغذَّى فوهة الطارد السّاخنة أثناء عملية الطّباعة بأسلاك البلاستيك مما يؤدي إلى تذويب هذه الأسلاك بما يكفي لتمكين الرّأس القاذف من وضعها بدقة، يتم بناء الجسم عبر ترسيب الأسلاك المنصهرة على شكل طبقات فوق بعضها في المنطقة المخصصة للطباعة كما هو موضح (شكل0).

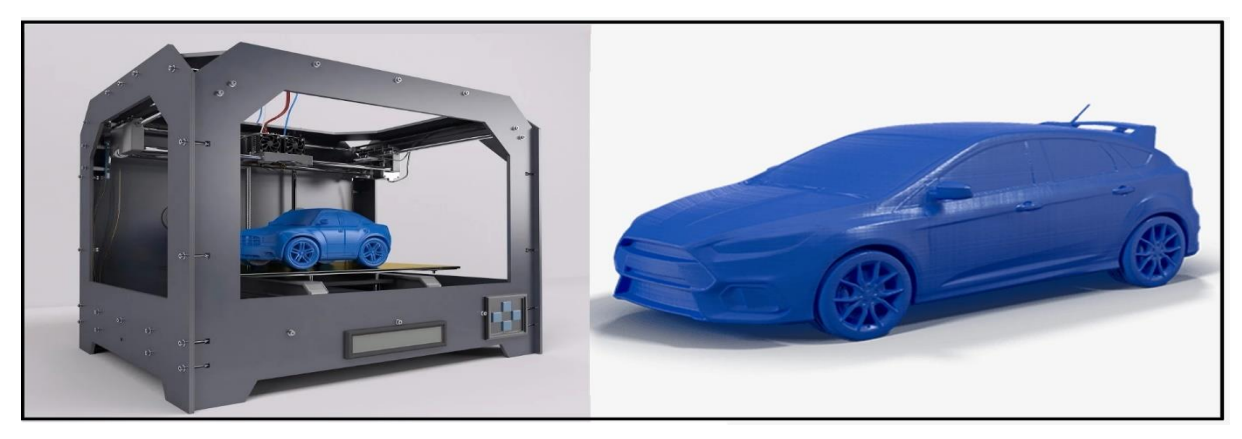

**شكل5 : يوضح الطابعة ثالثية األبعاد بتقنية " الثيرموبالستيك "**

**-3-3 ماكينة الليزر " الحفر والقطع " machine laser:** من أشهر وأوسع الماكينات انتشاراً هي ماكينة الحفر والقطع بالليزر على خامات مختلفة مثل المعادن والأخشاب والبلاستيك والجلد وتستخدم فى عمل بعض الأجزاء فى النماذج وليس النموذج ككل (شكل٦)

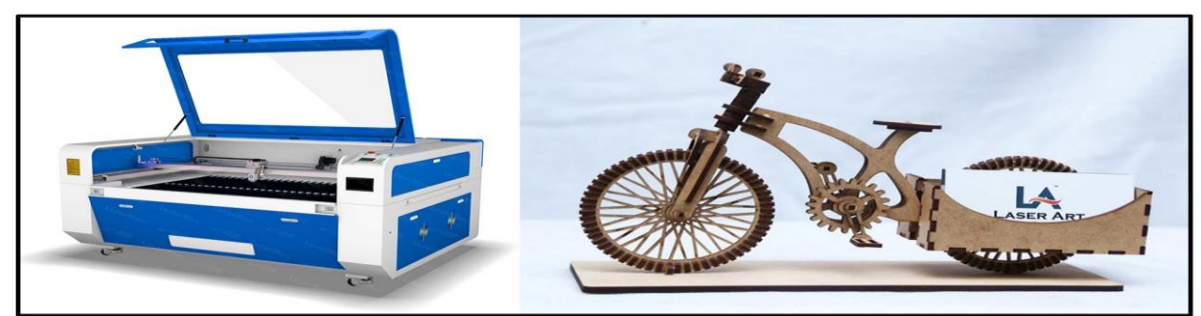

**شكل6 : يوضح ماكينة الليزر وأحد منتجاتها**

### **-4-3 ماكينة راوتر CNC:**

ماكينة حفر راوتر رقمية تعمل بواسطة استخدام كمبيوتر، حيث تقوم بعدة وظائف مختلفة، وهي من أفضل ماكينات cnc فى عملية الحفر ، تقوم بالحفر على الأخشاب، الاكريليك، الرخام، البلاستيك، وغيرها من الخامات (شكل٧).

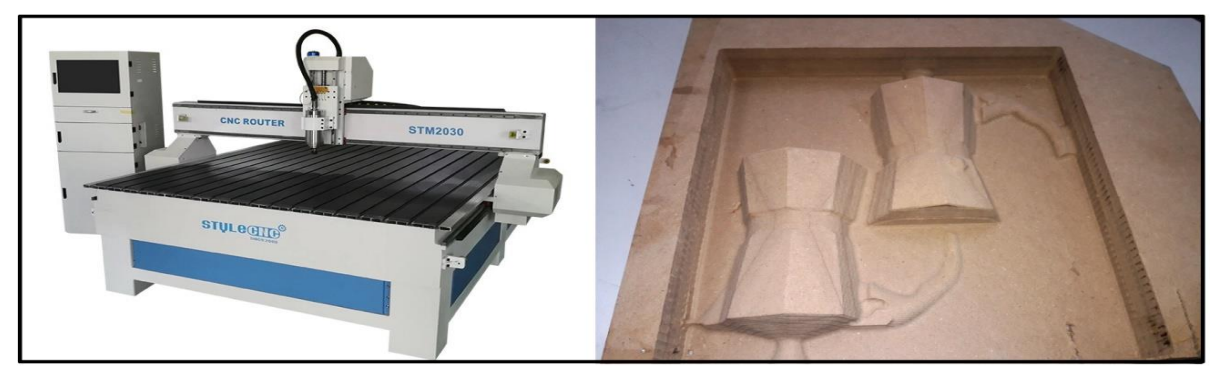

**شكل7 : يوضح ماكينة حفر cnc**

**-5-3 ماكينة الخراطة Latheing:** 

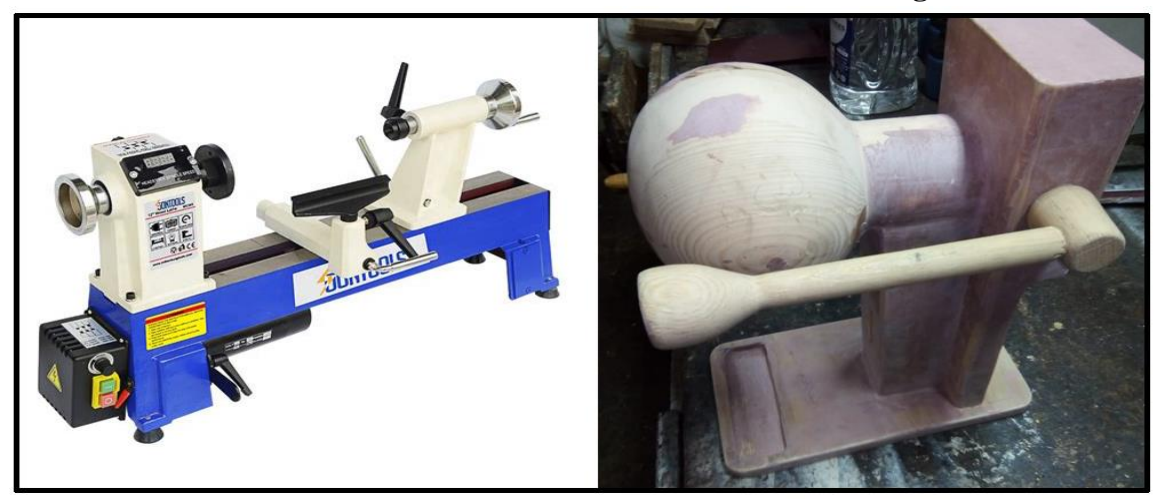

**شكل8 : يوضح ماكينة الخراطة**

**-4 المنهجية المقترحة والمطبقة فعلياً لصقل مهارات الطالب فى بناء النماذج األولية Prototyping بإستخدام تقنيات النمذجة المتقدمة: تم تطبيق تلك المنهجية على طلبة كلية الفنون التطبيقية فى ثالث جامعات، وتم اختيار منتجين فقط من كل جامعة:**  ( أ ) جامعة ٦ أكتوبر ( قسم تصميم المنتجات ) نموذج لسيارة ليمبورجيني، طائرة ركاب ايرباص. )ب( جامعة بدر ) قسم تصميم المنتجات ( نموذج لماكينة قهوة، عجان. )ج( جامعة حلوان ) قسم التصميم الصناعى ( نموذج لمكوك فضاء، مكواة لفرد الشعر. **● مراحل المنهجية المقترحة والمطبقة على الطالب من قبل الباحث ● ◄ المرحلة األولى ) إختيار المنتج (:** يقوم كل طالب بإختيار صورة منتج محدد، ويتم الإختيار طبقاً لــ : **■ فئة اإلستخدام:**

مجلة التراث والتصميم - المجلد الرابع -العدد التاسع عشر فبراير 2024 وتعنى هل المنتج من فئة الإستخدام العام أم الإستخدام الخاص فمثلاً المنتجات التى توجد داخل المنزل من فئة الإستخدام الخاص ( خلاط – عجان – منبه – مكواة – تلفاز – سشوار .... إلخ ) أما منتجات الإستخدام العام فتتمثّل فى ( طائرة – أتوبيس – سفينة … إلخ ) فيجب على الطالب تحديد الفئة أولاً للمنتج سواء عامة أو خاصة.

### **■ حجم المنتج:**

هناك منتجات من الممكن عمل Prototype لها بنفس حجمها أى 1:1 Scale مثل منتجات المنزل وكثير من هذا النوع يندرج تحت منتجات اإلستخدام الخاص، أما منتجات اإلستخدام العام مثل الطائرات، السيارات، الصواريخ، السفن يجب أن يتم تصغير حجمها بـ Scale مناسب.

### **■ طراز المنتج:**

كلمة طراز هنا ال تعنى المدرسة الفنية ولكن تعنى هل المنتج من المنتجات الكالسيكية design product Classic أو من المنتجات التى تتبع الخطوط الحديثة فى التصميم design product Modern كما هو موضح )شكل9(.

**شكل9 : يوضح المنتجات الكالسيكية، المنتجات الحديثة فى تصميم الهاتف**

**● التطبيق العملى لمرحلة اختيار المنتج مع طلبة جامعة )6 أكتوبر، بدر، حلوان (:** المنتجات التى تم اختيارها من قبل طلبة جامعة 6 أكتوبر هى " طائرة ايرباص طراز 320A، وسيارة ليمبورجينى من طراز أفانتادور" (شكل١٠)، المنتجات التي تم اختيارها من قبل طلبة جامعة بدر هى "عجانة، ماكينة تحضير القهوة " كما هو موضح (شكل11)، المنتجات التى تم اختيار ها من قبل طلبة جامعة حلوان هى مكوك فضائى، مكواة لفرد الشعر كما هو موضح شكل ) شكل12(.

**شكل:10 يوضح اختيار منتجين من قبل طلبة كلية الفنون التطبيقية جامعة 6 أكتوبر استعدادا لعمل Prototype لهم**

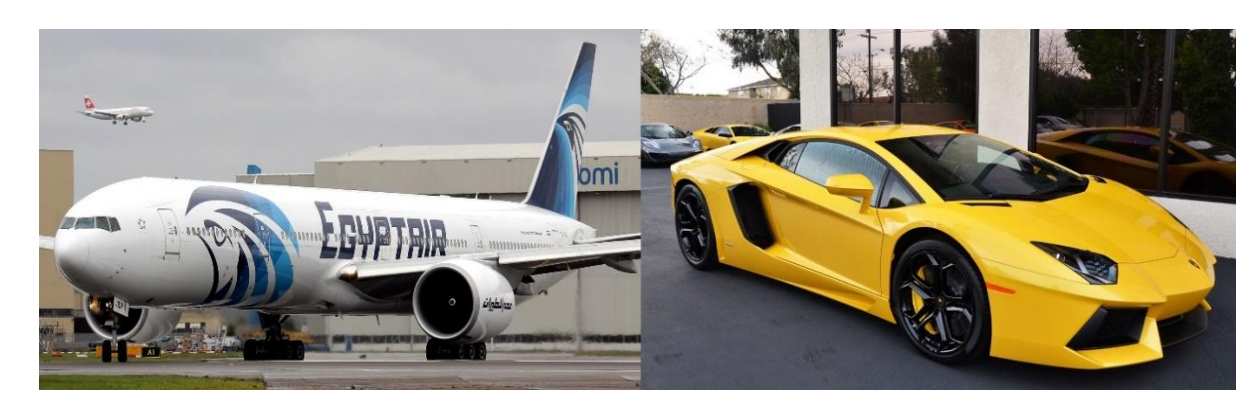

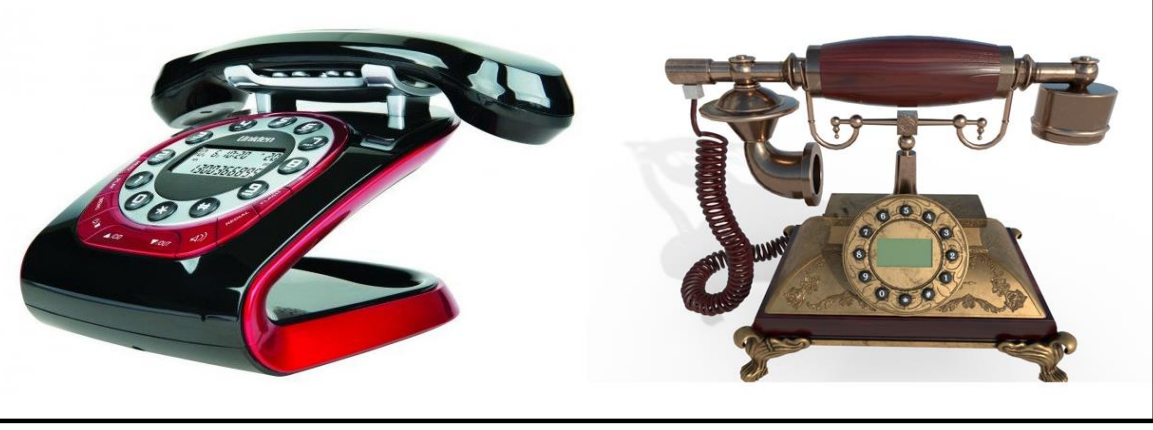

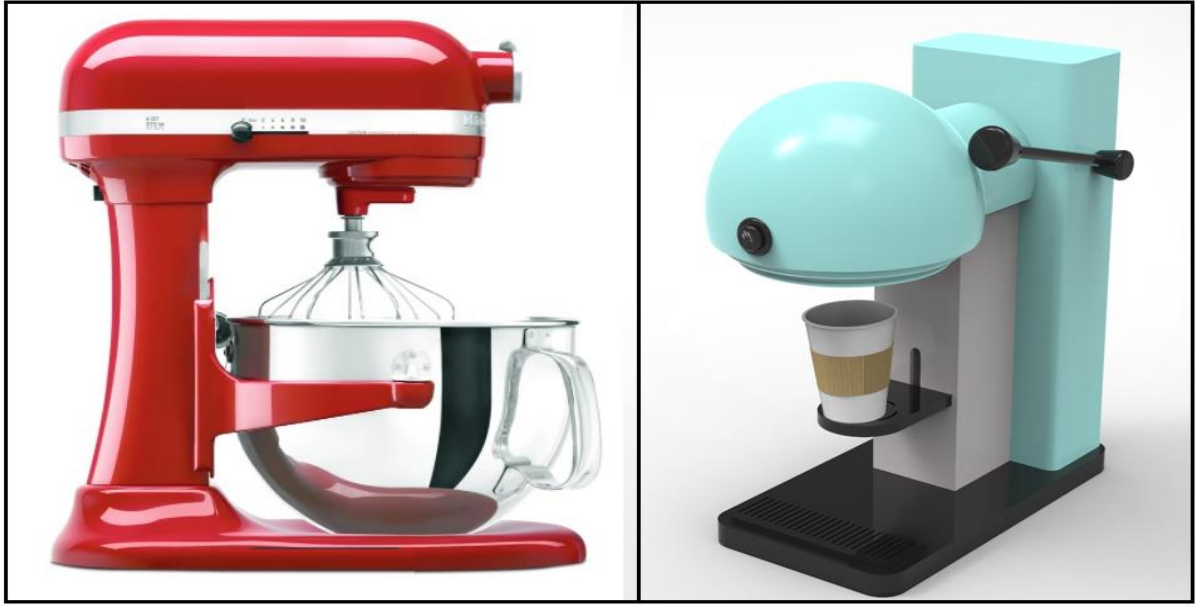

**شكل:11 يوضح اختيار منتجين من قبل طلبة جامعة بدر استعدادا لعمل Prototype لهم**

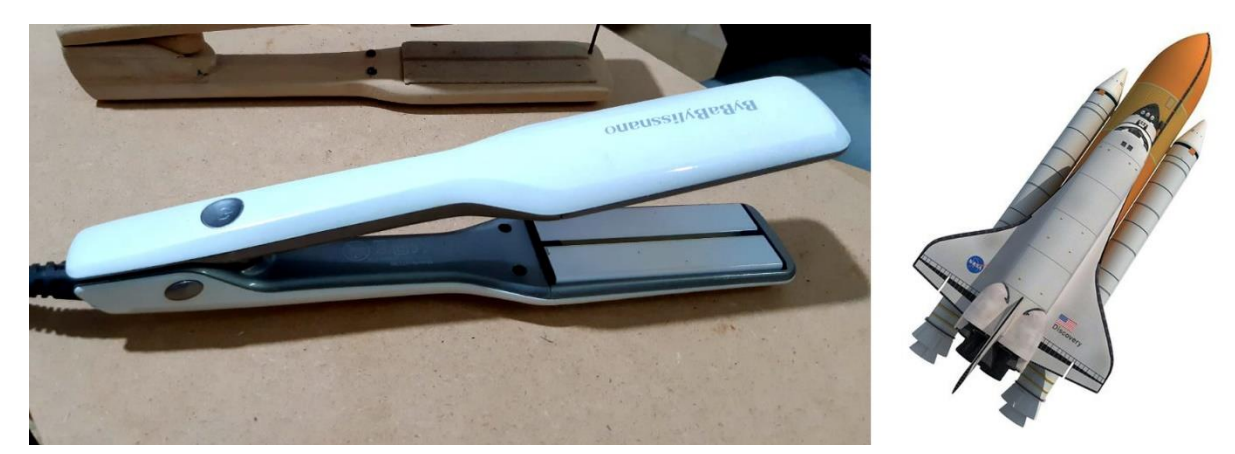

شكل:12 يوضح اختيار منتجين من قبل طلبة جامعة حلوان استعدادا لعمل Prototype لهم

**◄ المرحلة الثانية ) الهندسة العكسية ( engineering Reverse للتوصل إلى أبعاد المنتج:** من أهم المراحل فى المنهجية هى مرحلة الهندسة العكسية للحصول على أبعاد المنتج ككل أولأ ثم رسم هندسى للمنتج للحصول على أبعاد التفاصيل ثانياً. فما هي الطريقة التي تمكن الطالب من الحصول على أبعاد منتج بالإستعانة بصورة فقط ولحل تلك المشكلة هناك خطوتان وهما:

## **● الخطوة االولى ) الحصول على أبعاد المنتج "العامة" (:**

**-**1 **موقع Google** عند الدخول عليه وكتابة dimensions machine Coffee سوف نحصل على أبعاد ماكينات القهوة العامة الطول والعرض واالرتفاع، واذا أردنا أبعاد سيارة أو أى منتج فنتبع نفس الطريقة سواء الهدف الحصول على أبعاد ماكينات القهوة عامة أو بكتابة موديل الماكينة او المنتج سوف نحصل على الأبعاد العامة لتلك الفئة بالتحديد فمثلا للحصول على أبعاد الطائرة طراز 320A Airbus نكتب الطراز فى البحث وينتج اآلتى )شكل13( مع مراعاة أن األبعاد من الممكن أن تكون باالنش أو بالقدم أو بالمتر او بالسم أو بالملم.

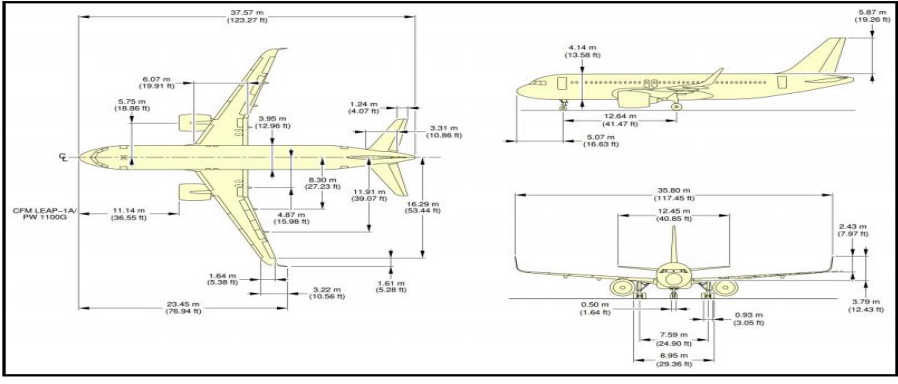

**شكل:13 الحصول على أبعاد المنتج العامة من Google**

-**2** البحث فى موقع Google بالمخططات فيكتب فى البحث اسم المنتج أو طرازه بدقة وبجواره كلمه Plueprint وتعنى مخطط أو رسم تخطيطى للمنتج فمثال نكتب blueprint 320a Airbus سنحصل على نفس النتائج السابقة. **-**3 التوصل للمنتج الحقيقى اذا كان متوفرا ورفع أبعاده بدقة أو اختيار.

**● الخطوة الثانية ) الحصول على أبعاد المنتج "األجزاء" (:**

نعتمد فى هذه الخطوة على الخطوة السابقة وهى أبعاد المنتج العامة الطول والعرض واالرتفاع مع صور مساقط المنتج التى حصلنا عليها من قبل، فيتم طباعة مساقط المنتج بنفس قياس الـ Prototype الذي سوف يتم عمله، فمثلاً لو أن المنتج عجان فيتم طباعة المساقط بـ 1:1 Scale ونأخذ باقي القياسات من الصورة المطبوعة بالقياس الحقيقى ولو أن المنتج سيارة مثلاً فال يمكن عمل ماكيت بالحجم الحقيقى لها لكبر الحجم لذا نحدد أقصى طول حقيقى فى السيارة وليكن 400سم أى 4 أمتار وبالتالي سوف نحصل على العرض والارتفاع لتلك السيارة استناداً الى الـ ٤٠٠ سم ثم ننسب الـ Scale الذى سوف يصغر طول السيارة فلو كان الطول الحقيقي فى الواقع ٤ أمتار فسنضطر الى تصغيره إلى ٤٠ سم ( ٤ امتار على الحقيقة ) الى ) 40 سم على الرسم وهو نفس قياس الموديل Prototype ) أى تم تصغير طول السيارة 10 مرات من 400 سم فى الواقع الى 40 سم على الرسم أى ان الطول صغر بـ ) 10:1 Scale ) ولو تم عكس الرقم 1:10 أصبح تكبير 10 مرات وهكذا. بالتالى يمكننا الحصول على أبعاد األجزاء الصغيرة فى المنتج بسهولة عن طريق المساقط المطبوعة طباعة صحيحة. هذا الطول الجديد ٤٠ سم هو ما سيتم طباعته بالفعل وسيتم الاعتماد على صور المساقط لعمل الـ Prototype كما هو موضح (شكل1 ) لأي منتج سواء حجمه كبير فسوف يصغير أو بالحجم الحقيقى.

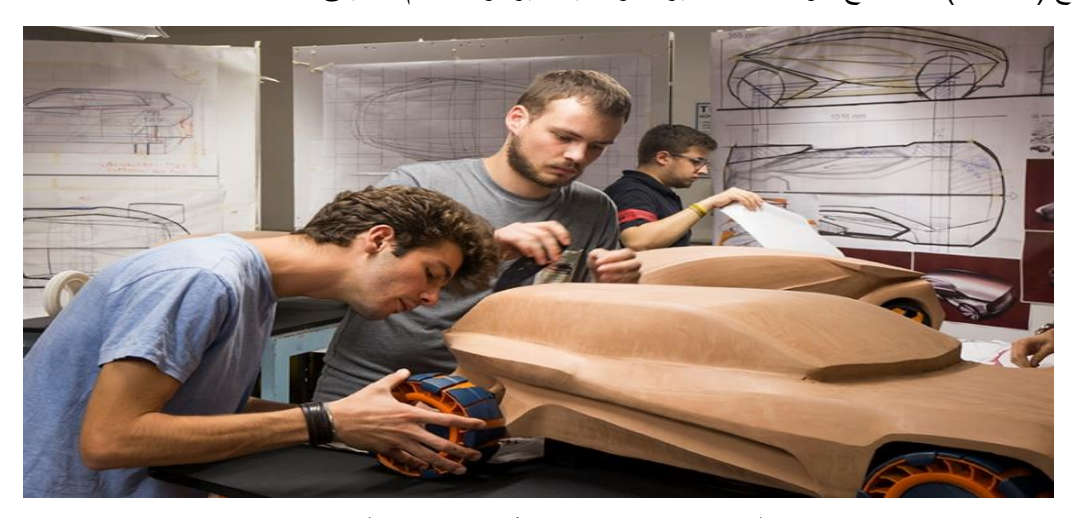

**شكل:14 يوضح االستعانة بالمساقط سواء خطوط أو صورة حقيقية لعمل موديل سيارة Prototype**

مجلة التراث والتصميم - المجلد الرابع -العدد التاسع عشر فسمن فبراير 2018 وبراير 2024

**● التطبيق العملى لتلك المرحلة مع طلبة جامعة ) حلوان6، أكتوبر، بدر (:** كل طالب توصل الى أبعاد منتجه بالطرق السابقة، تم التوصل فى تلك المرحلة الى أبعاد ) الطائرة من طراز 320AirbusA ، والسيارة ليمبورجينى من طراز "أفانتادور"، العجانة وماكينة القهوة، المكوك، مكواة الشعر ( ونتيجة تلك المرحلة مع الطلبة موضحة فى الاشكال التالية ( شكل١٦،١٥/١٢،١).

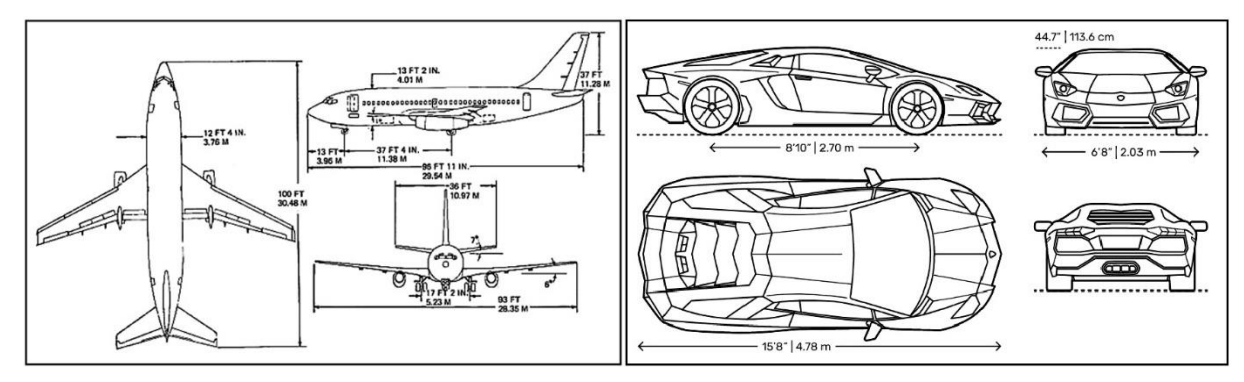

**شكل15 : يوضح أبعاد السيارة، والطائرة من قبل طلبة كلية الفنون التطبيقية جامعة 6 أكتوبر**

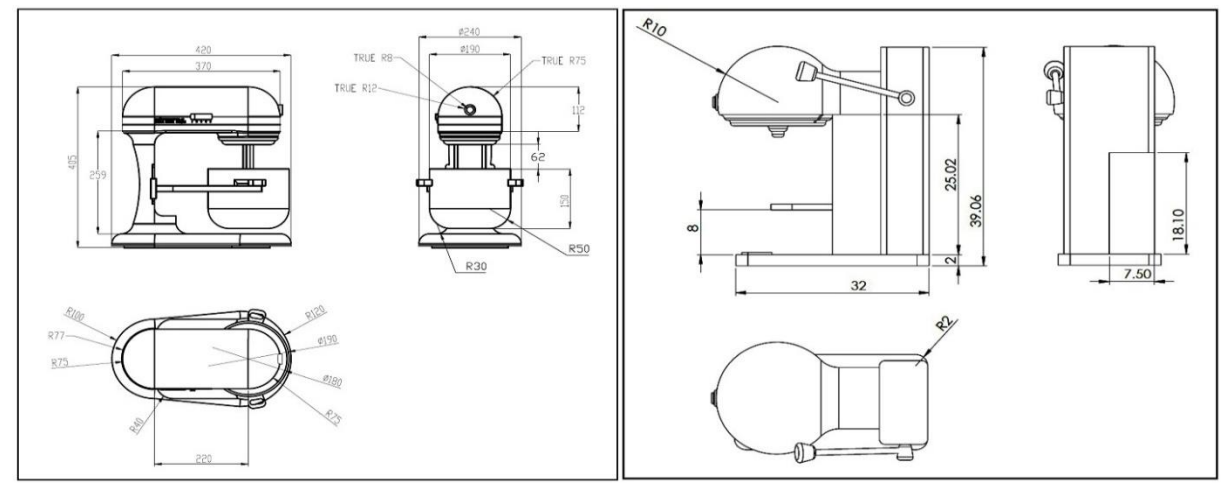

**شكل16 : يوضح أبعاد ماكينة القهوة، والعجان من قبل طلبة كلية الفنون التطبيقية جامعة بدر**

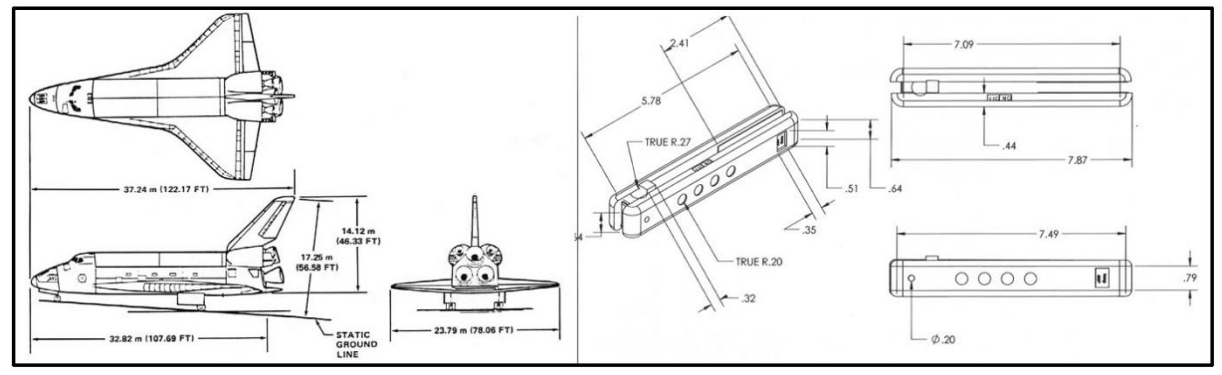

**شكل17 : يوضح أبعاد المكوك، ومكواة الشعر من قبل طلبة كلية الفنون التطبيقية جامعة حلوان**

**◄ المرحلة الثالثة: ) تحويل الصورة إلى Model D3 ) ببرمجيات الحاسب:** بعد التوصل لأبعاد المنتج العامة وأبعاد الأجزاء يتم تحويل الصور والرسومات الهندسية الى مجسم ثلاثى الأبعاد على الحاسب Model D3 ويمكن للطالب التعامل مع عدة برمجيات Software متخصصة فى تلك المهمة كل حسب مهارته، ومن أشهر هذه البرامج:  $3D$  MAX -1

- Solidworks -Y
	- Katia  $-5$
	- Inventor  $-\xi$
- Rhinoceros -°

# **● التطبيق العملى لتلك المرحلة مع طلبة جامعة ) حلوان6، أكتوبر، بدر (:** بعد أن توصل كل طالب إلى أبعاد المنتج العامة وأبعاد الأجزاء أى أصبح الرسم الهندسى كامل كما فى الصور السابقة يستعد كل طالب بعد ذلك إلى تحويل الرسم الهندسى إلى 3D Model بالاستعانة بأى برنامج 3D software ويفضل إستخدام برامج مثل Solidworks او Katia أو Inventor أو Rhino عن برنامج 3d max لأن 3d max لا يتميز بدقة الأبعاد كما أن مجموعة البرامج السابقة متخصصة فى عمل اإلسطمبات بدقة عالية عن الثرى دى ماكس كما هو موضح لألربع منتجات فى الأشكال التالية شكل (٢٠،١٩،١٨).

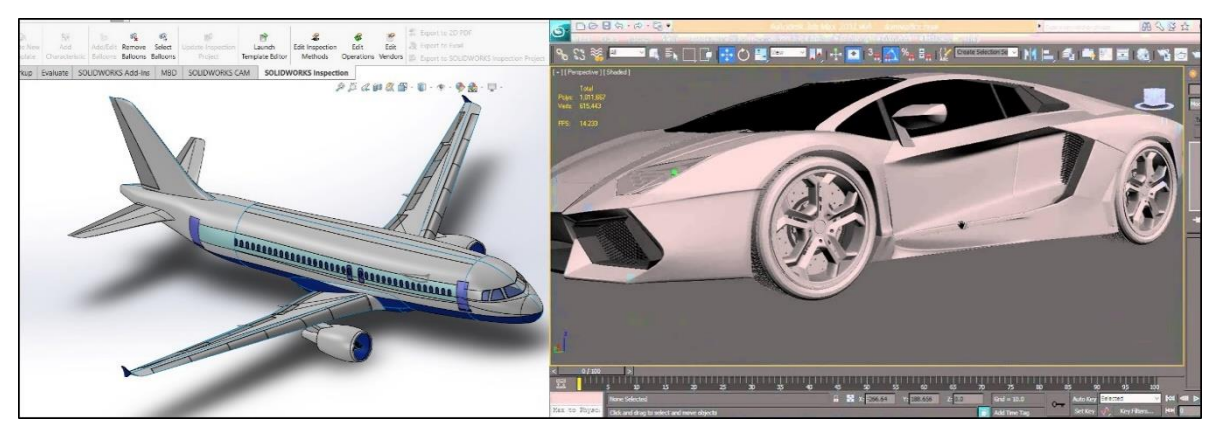

**شكل18 : السيارة model d3 ببرنامج max d،3 الطائرة model D3 ببرنامج Solidwoks من قبل طلبة كلية الفنون التطبيقية جامعة 6 أكتوبر**

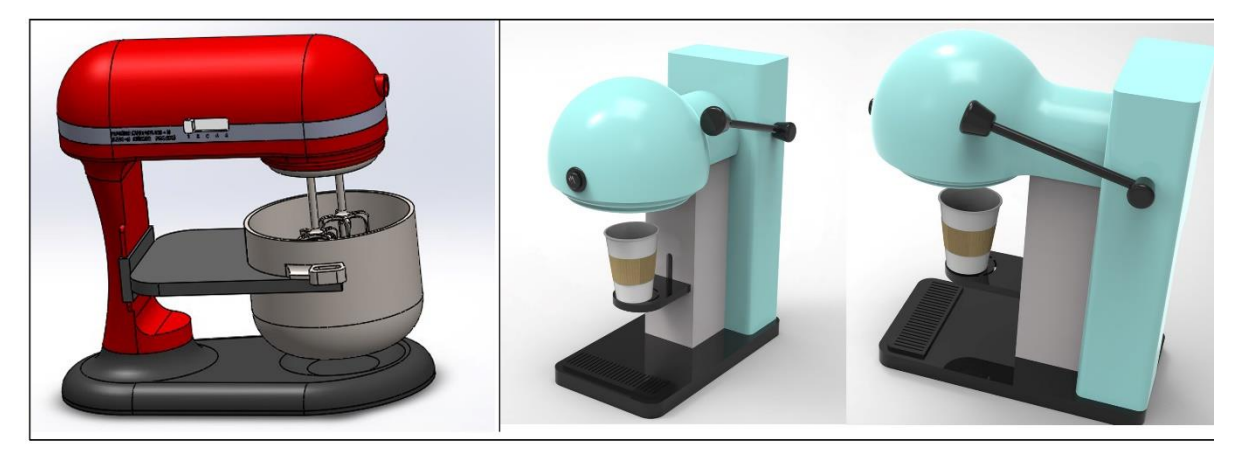

**شكل19 : ماكينة القهوة model d3 ببرنامج max d،3 العجان model D3 ببرنامج Solidwoks من قبل طلبة كلية الفنون التطبيقية جامعة بدر**

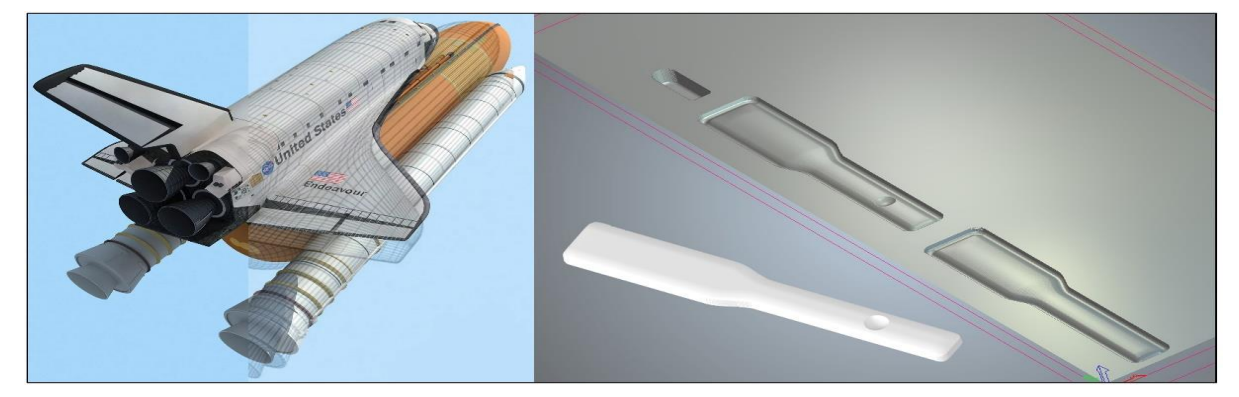

**شكل20 : مكواة الشعر model d3 ببرنامج Solidwoks لنقلها لماكينة راوتر cnc، المكوك model D3 ببرنامج d3 maxمن قبل طلبة كلية الفنون التطبيقية جامعة حلوان**

**◄ المرحلة الرابعة: ) تحديد أفضل طرق النمذجة لكل جزء ( بالماكينات الرقمية:** التوصل لأسهل وأفضل طريقة لعمل النموذج بالخامات المختلفة سواء الخشب أو الفوم أو الأكريليك أو بالاستعانة بالطابعات ثلاثية الأبعاد .... الخ، ويتم شرح جميع طرق النمذجة اليدوية والرقمية للطالب بالأمثلة ليفهم الطالب كيفية عمل كل جزء من المنتج بأى ماكينة وبأى خامة ولماذا، وهل المنتج سيتم عمل Prototype له بحجمه الحقيقى أم سيتم عمله بمقياس رسم Scale، ويتم عمل أكبر أجزاء المنتج أولاً ثم الأجزاء الأصغر بعد ذلك أى يتم عمل الكتل الأساسية والرئيسية للمنتج فى البداية والتي تمثل غالبيه حجم المنتج والتي تعطي له وزنه على الأرض وتعطى له شكله العام ثم ننتقل الى الأجزاء الأصغر . حجماً

> **● التطبيق العملى لتلك المرحلة مع طلبة جامعة ) حلوان6، أكتوبر، بدر (: أوال:ً طلبة جامعة 6 أكتوبر ) السيارة الليمبورجينى، و الطائرة (:**

- السيارة تم طباعتها 3d model بالطابعة ثلاثية الأبعاد من نوع 3d printer thermoplastic (شكل ٢١)

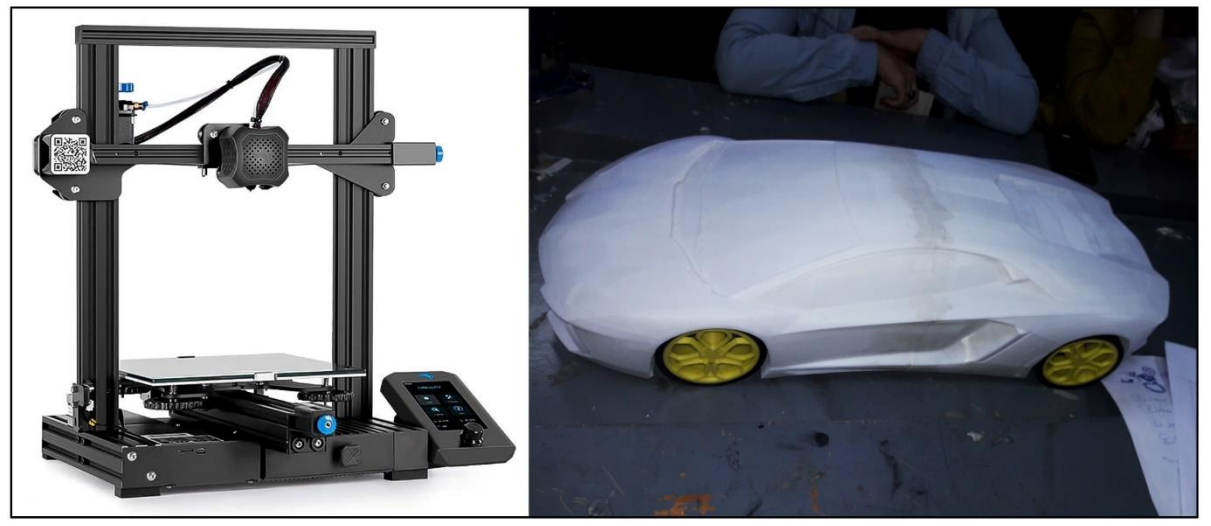

**شكل21 : السيارة الصفراء بعد طباعتها printer d3 بحجم مناسب**

- أما الطائرة فقط تم استخدام ماكينة راوتر cnc لعمل الجسم األساسى فقط، أما باقى جسم الطائرة تم تقطيعه وصنفرته يدوياً وتجميعها بالغراء الأبيض ( شكل٢٢).

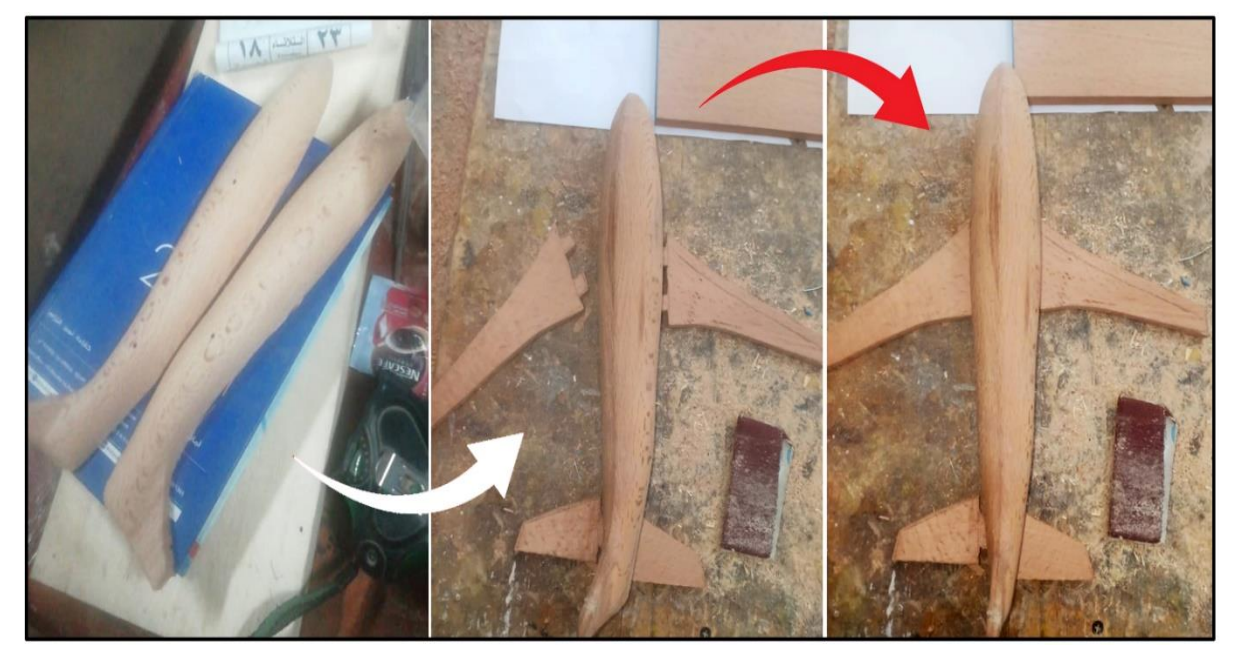

**شكل22 : الطائرة بعد عمل جسمها األساسى حفر cnc وبقية األجزاء تقطيع يدوى ثم التجميع**

**ثانيا:ً طلبة جامعة بدر ) ماكينة القهوة، و العجان (:**

- العجان تم حفره عدة طبقات على ماكينة راوتر CNC من نوع خشب Mdf وتم تجميعه ولصقة بغراء أبيض ثم تسويته بدوياً بمبرد خشابي وبصنفرة كهرباء (شكل٢٣).

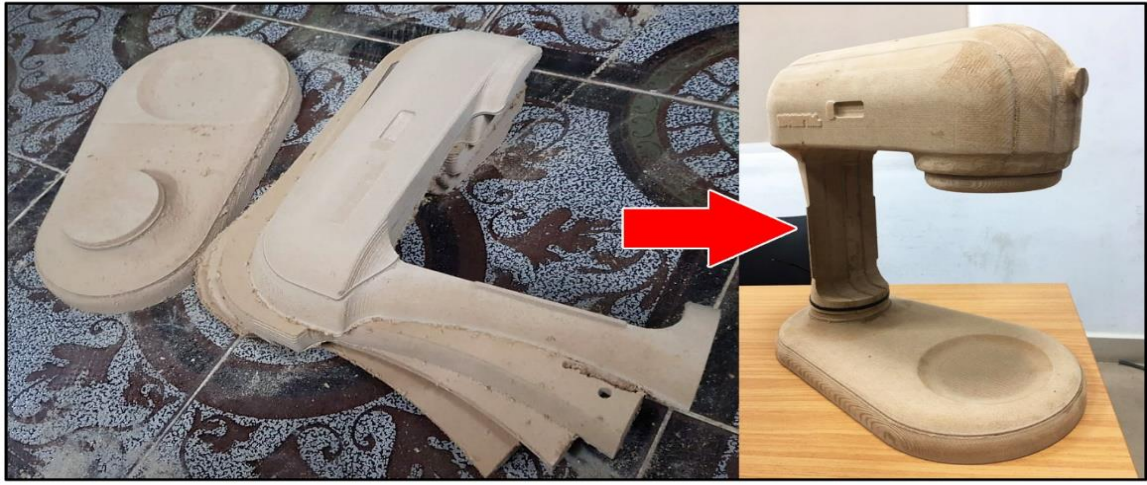

**شكل23 : العجان بعد حفره cnc وتجميعه ولصقة**

- أما ماكينة القهوة فتم عملها من الخشب األبيض، الجزء الكروى تم عمله بالخراطة، بقية األجزاء تقطيع يدوى وتجميع بالغراء (شكل٤٢)

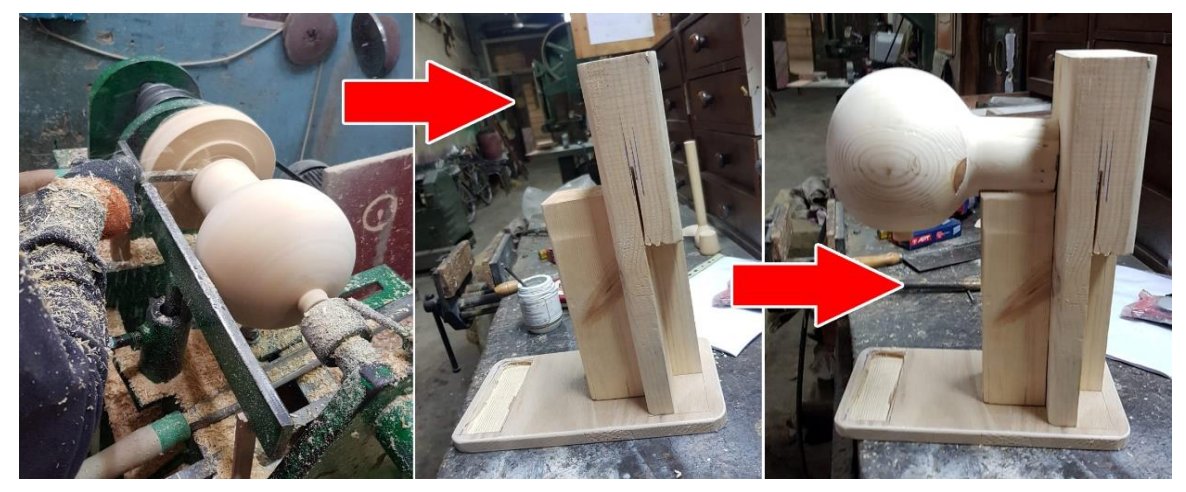

**شكل24 : ماكينة القهوة بعد خراطة جزء منها وتجميع األجزاء الباقية**

**ثالثا:ً طلبة جامعة حلوان ) المكوك، ومكواة الشعر (:** - المكوك تم عمله بخشب الزان وأجزاء تم عملها بالخراطة، والجزء الأساسى تم عمله ونحته يدوياً، وتم التجميع معاً بما يسمى بـ " كاويله خشب " والغراء الأبيض مع اضافة الاجزا (شكل٢٥).

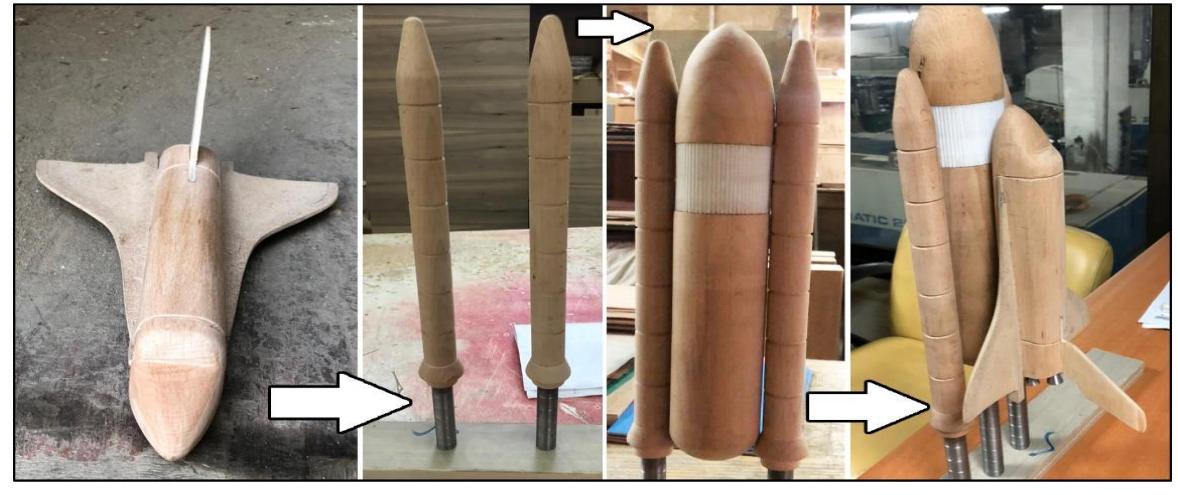

**شكل25 : جسم المكوك بعد خراطة اجزاء منه، وباقى األجزاء نحت يدوى ◄ المرحلة الخامسة: ) تحديد مواد التشطيب األولية ( " البطانة ":** قبل الدهان النهائى يجب عزل الأسطح الخشبية وغلق مسامها حتى لا تمتص اللون النهائى " الدوكو"، وحتى نتخلص من العيوب والشقوق ... الخ. فيتم دهان طبقة " سيلر " أو معجون " فيلر" أو كالمهما حسب طبيعة السطح المطلى ويتم استخدام الصنفرة " الدوكو " معه حتى يتم تنعيم السطح تماماً ونتخلص من العيوب والشقوق والفتحات ويصبح الخشب كله بلون المعجون ويكون السطح ناعم تماماً، ومن الممكن استخدام ورنيش الخشب بدلاً من المعجون مع الخشب الزان **● التطبيق العملى لتلك المرحلة مع طلبة جامعة ) حلوان6، أكتوبر، بدر (:**

**أوال:ً طلبة جامعة 6 أكتوبر ) السيارة الليمبورجينى، والطائرة (:** - تم دهان السيارة، الطائرة بالمعجون ثم الصنفرة )شكل26(.

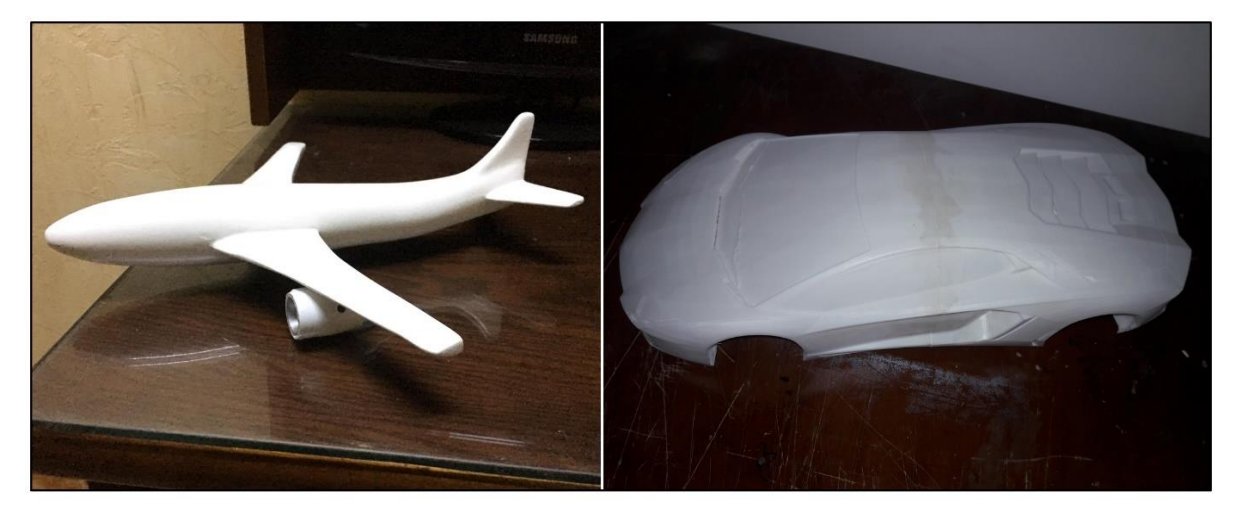

**شكل26 : السيارة والطائرة بعد دهانهم بطبقة المعجون وتنعيم السطح بالصنفرة ثانيا:ً طلبة جامعة بدر ) ماكينة القهوة، و العجان (:** - تم دهان العجان، ماكينة القهوة بالمعجون ثم الصنفرة )شكل27(.

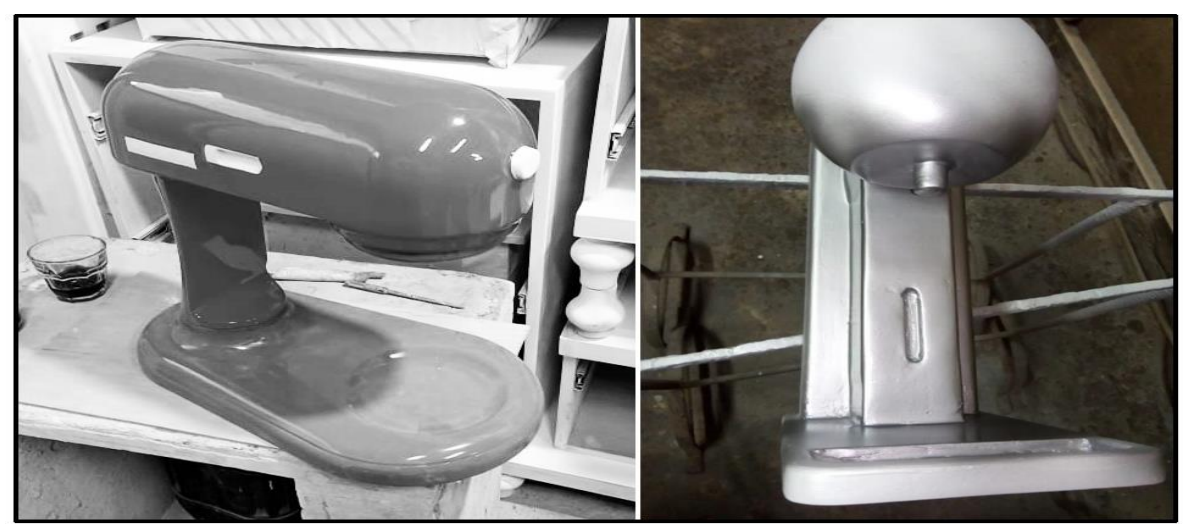

**شكل27 : العجان، ماكينة القهوة بعد دهانهم بطبقة المعجون وتنعيم السطح بالصنفرة**

**ثالثا:ً طلبة جامعة حلوان ) المكوك، ومكواة الشعر (:** - تم طالء المكوك ورنيش خشب عازل بدالً من المعجون وتم الصنفرة، أما مكواة الشعر فدهنت بمعجون فيلر)شكل27(

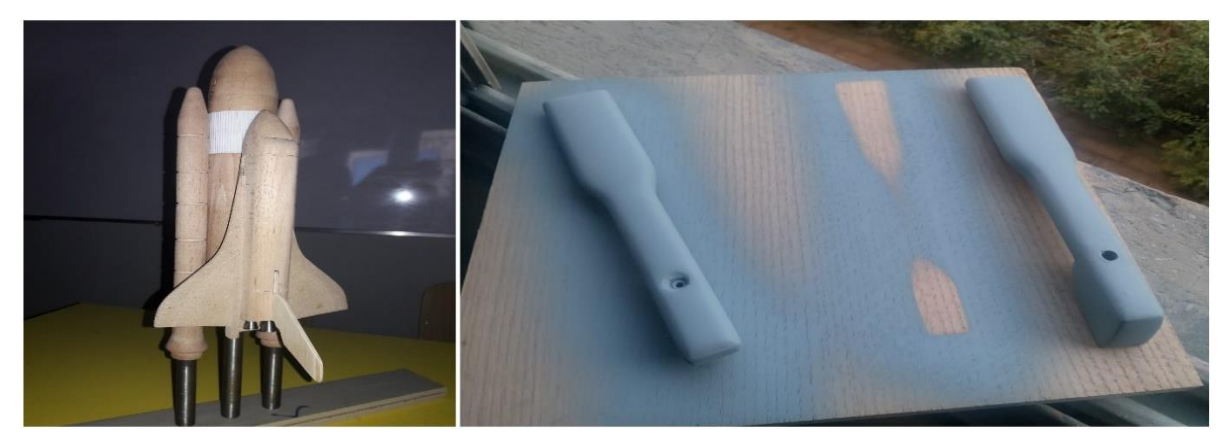

**شكل27 : المكوك ومكواة الشعر بعد دهانهم بطبقة المعجون وتنعيم السطح بالصنفرة**

**◄ المرحلة السادسة: ) تحديد مواد التشطيب النهائية ( واالستيكرات واالكسسوارات:** الفينيش النهائى تم باستخدام ألوان " الدوكو" سواء كان دوكو جاهز أو يتم شراؤه وتخفيفه بالتنر، ورشه بكومبريسور ومسدس رش، يتم لص استيكرات على الماكيت بألوان محددة ولوجو الشركة أو اسم المنتج، ويتم وضع أزرار التشغيل، لمبات البيان والمؤشرات ان وجدت، وسلك الكهرباء بالفيشة الكمال شكل المنتج.

> **● التطبيق العملى لتلك المرحلة مع طلبة جامعة ) حلوان6، أكتوبر، بدر (: أوال:ً طلبة جامعة 6 أكتوبر ) السيارة الليمبورجينى، و الطائرة ( )شكل28(.**

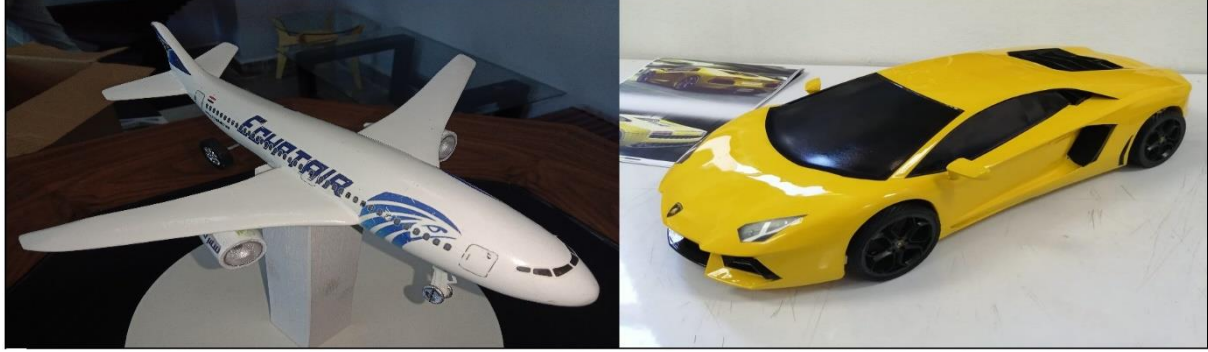

**شكل28 : الماكيت النهائى للسيارة، الطائرة**

**ثانيا:ً طلبة جامعة بدر ) ماكينة القهوة، و العجان ()شكل29(.**

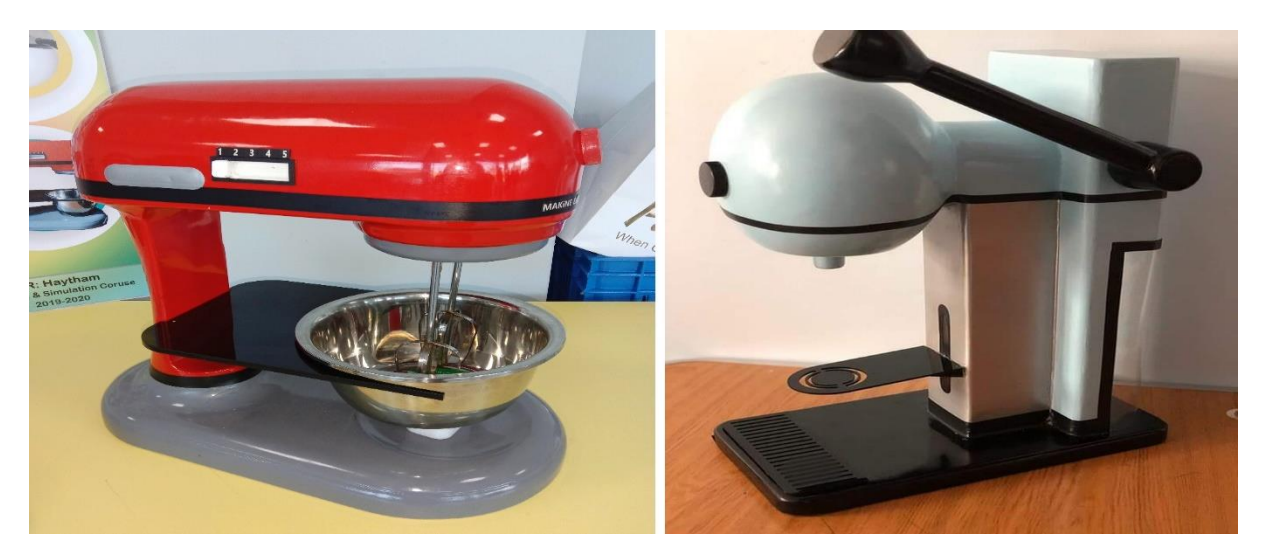

**شكل29 : الماكيت النهائى للعجان، ماكينة القهوة**

**ثالثا:ً طلبة جامعة حلوان ) المكوك، ومكواة الشعر ()شكل30(.**

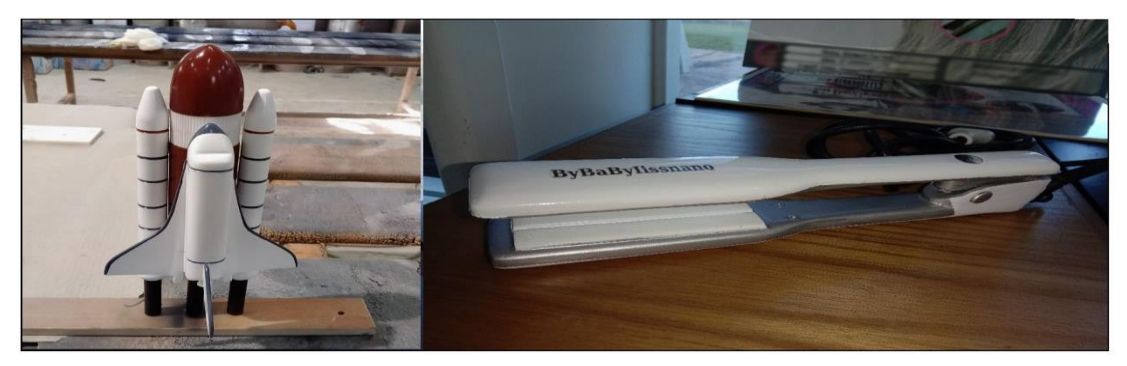

**شكل30 : الماكيت النهائى للمكوك، مكواة الشعر**

**نماذج أخرى من أعمال الطالب طبقت عليها هذه المنهجية**

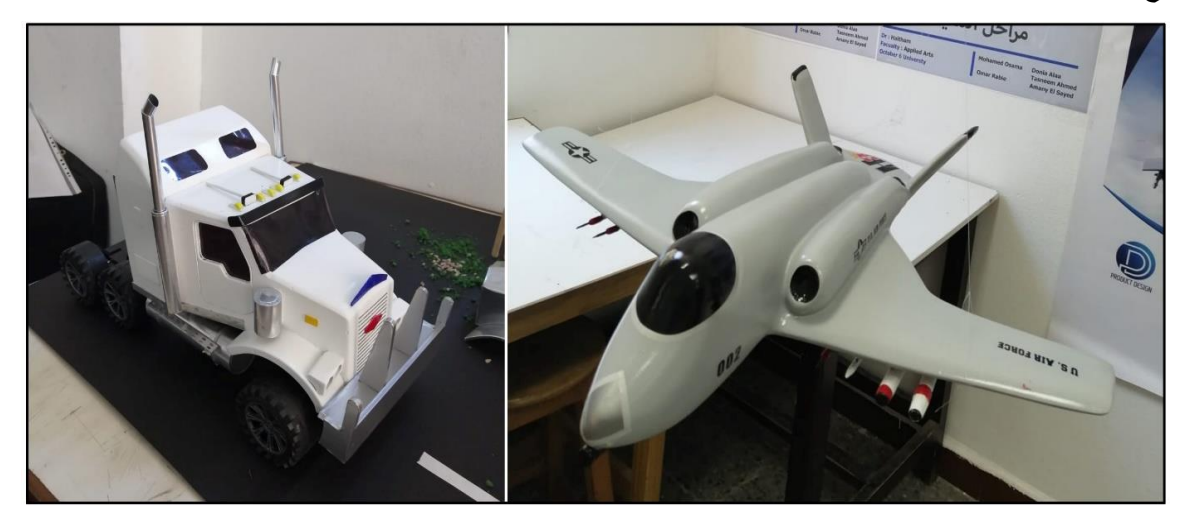

**شكل31 : نموذج لطائرة حربية، شاحنة من أعمال طلبة جامعة 6 أكتوبر قسم تصميم المنتجات**

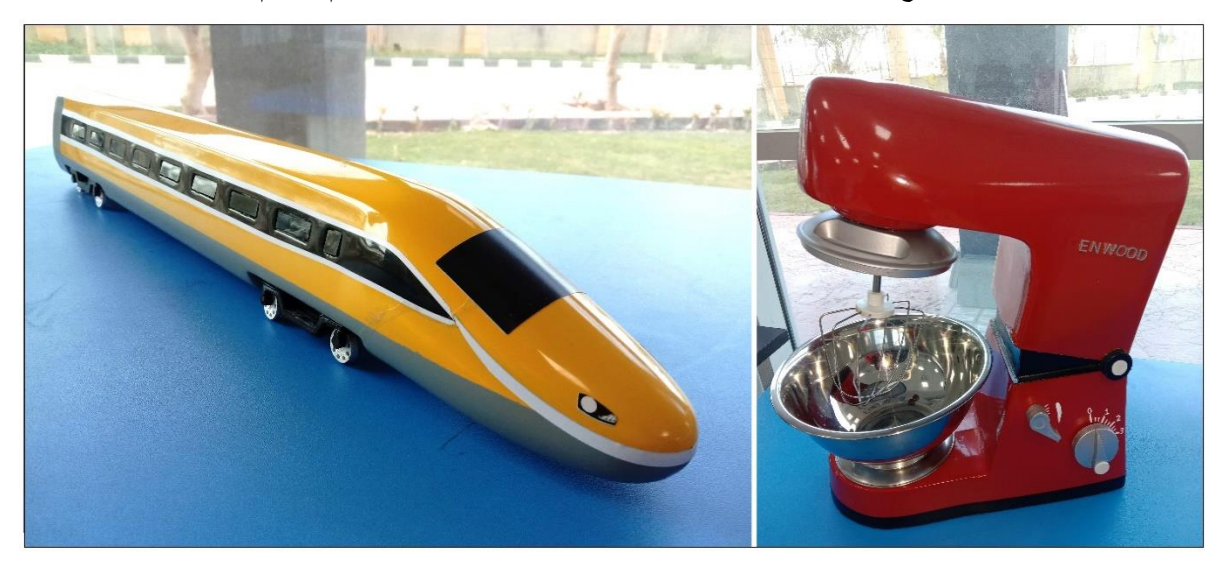

**شكل32 : نموذج لعجان، عربة قطار سريع من أعمال طلبة جامعة بدر قسم تصميم المنتجات**

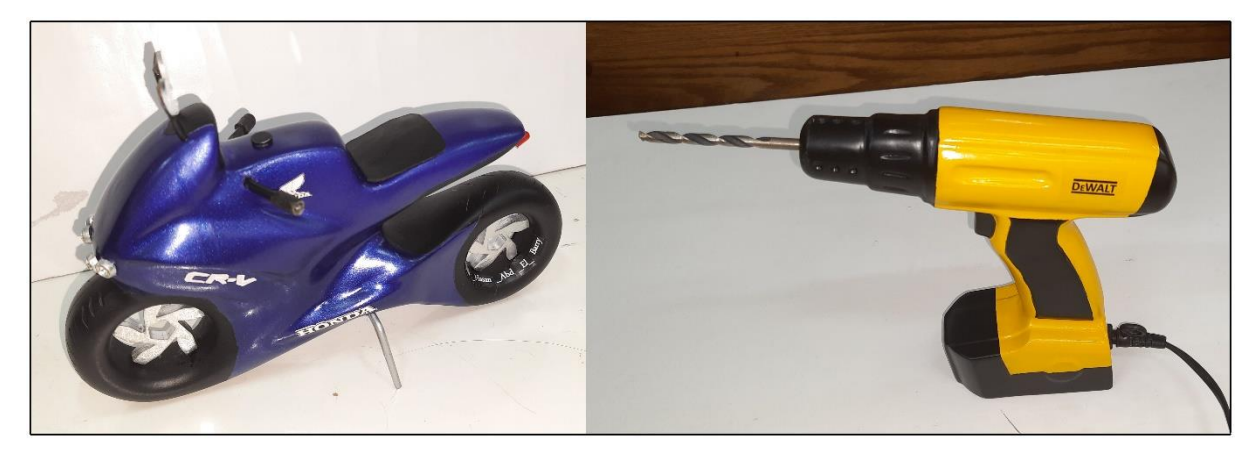

**شكل33 : نموذج لشنيور، دراجة نارية من أعمال طلبة جامعة حلوان قسم التصميم الصناعى**

### **● شكل تخطيطى لمراحل المنهجية المقترحة والمطبقة على الطالب من قبل الباحث ●**

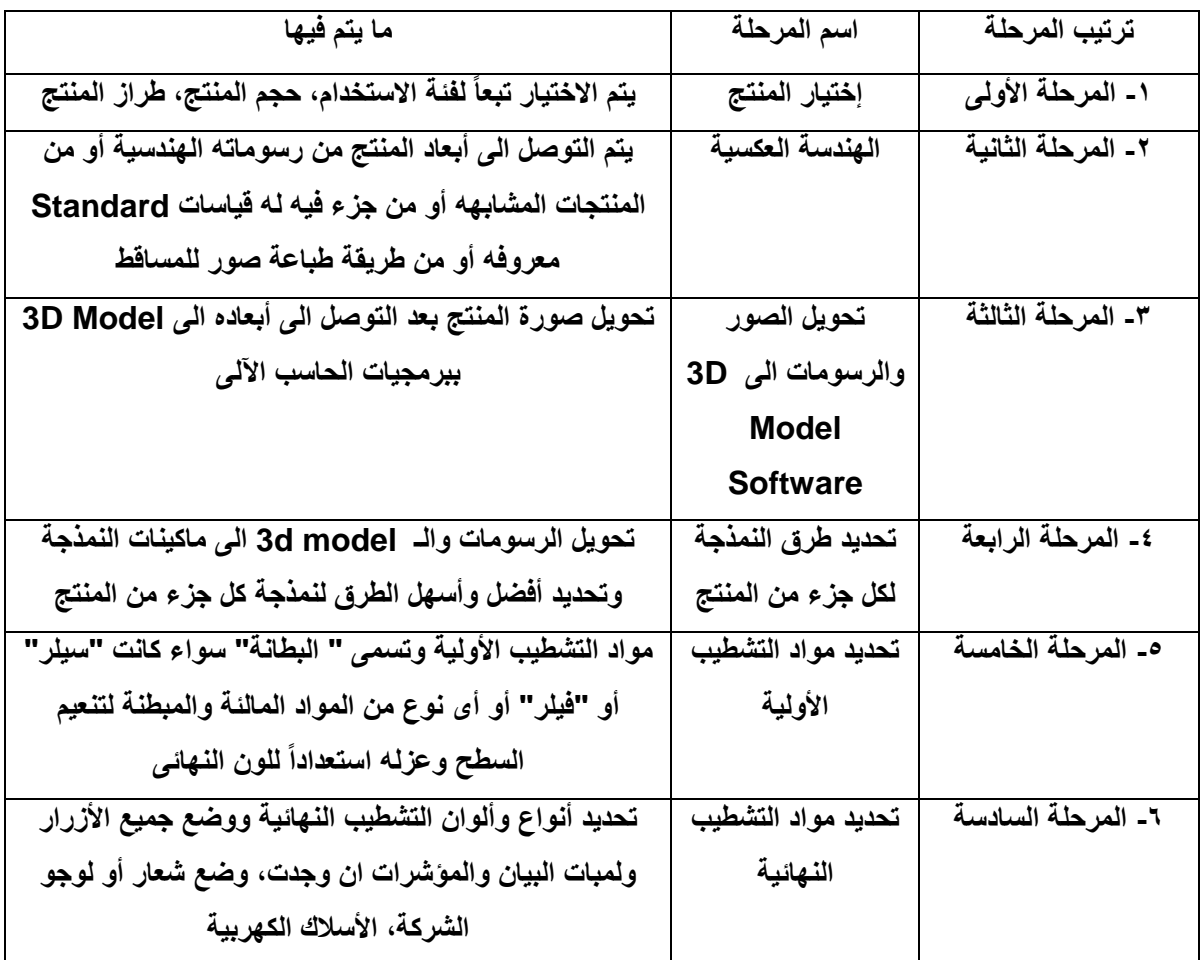

### **-5 النتائج**

**" تحليل النتائج وتفسيرها" " كيفية استفادة الطالب من المنهجية":**

**أ-** رفع مهارة الطالب فى كيفية الحصول على أبعاد منتج ما عن طريق " الهندسة العكسية "، حيث يعتمد الطالب فى ذلك على صورة للمنتج مع معرفه موديل المنتج بدقة، فهناك مواقع على االنترنت تدعم ذلك، وتعليم الطالب كيفية رفع قياسات منتج موجود أمامه بدقة عاليه، وكيفية بناء قياسات منتج على أساس جزء من أجزاؤه أبعاده Standard فمثالً ماكينة القهوة من الممكن التوصل لأبعادها إذا تم الوصول لأبعاد كوب أو فنجان القهوة المستخدم، فالسيارة مثلاً تعتمد أبعادها وقياساتها على شىء أساسى أبعاده معروفه وهو جسم االنسان.

**ب** - رفع مهارات ومستوى الطالب فى استخدام الخامات المختلفة والمتنوعة مثل الفوم، الخشب بجميع أنواعه، األكريليك . بأنواعه وبالتالى تعرف الطالب على طرق تشكيل وتشغيل تلك الخامات وطرق تجميعها لصقها معاً

**ج-** صقل مهارة الطالب فى كيفية تشطيب أى سطح سواء كان خشبى أو معدنى أو بالستيكى ... الخ، فكل له خواصه وكل له أسلوبه فى التشطيب.

**د** - اكساب الطالب القدرة على محاكاة الخصائص الفيزيائية للمنتجات محاكاة شبه حقيقية للشكل، اللون، الملمس، الكتل، الأحجام، الوزن والاستخدام أيضاً لتكون عينة اختبار شبه حقيقية للمنتج.

**هـ** - التوصل الى منهجية فعالة تحسن من تدريس مادة " النماذج " أو ماتسمى Simulation and Modeling أو "تصميم النماذج والعينة الأولى" وهى مسميات ذلك المقرر فى الجامعات المختلفة لطلاب الفرق المتقدمة فى تخصص التصميم الصناعى وتصميم المنتجات، عن طريق ثالث دراسات حالة مختلفة من ثالث جامعات والتوصل الى نتائج ممتازة. **و**- اكساب الطالب المهارة فى التعامل مع برامج المحاكاة على الحاسب اآللى ألن تلك البرامج هى التى تتعامل مع الماكينات الرقمية

### **-6 التوصيات:**

- يوصى الباحث بإستكمال تحسين تدريس مادة " النماذج الأولية " لأنها جزء لا يتجزأ من عملية تصميم أى منتج. - تعريف الطلاب أولأ بأول على ماكينات النمذجة الرقمية كيف تستخدم، وشروط توصيل الـ 3D Model اليها ليتك تشغيله دون مشاكل.

- تعليم الطالب البرامج الهامة على الحاسب اآللى الخاصة بالنمذجة Models D3 ألنها هامة لتوضيح التصميم وعرضه . وهامة لعمل النماذج أيضاً

- تعليم الطلاب كيفية الدقة فى محاكاة منتج ليبدو شبه حقيقى والاهتمام بأدق التفاصيل فى المنتج لأن هذه التفاصيل هى التى شكلت ماهية المنتج.

## **-7 المراجع: أوال:ً المراجع العربية:** -1 محمد عبد الحميد محمد سالم الحلو )دكتور( - 1997م - رسالة ماجستير " دراسة الستخدامات تكنولوجيا التجميع المستحدثة فى مجال التصميم وانتاج الأجهزة والمعدات " كلية الفنون التطبيقية - قسم التصميم الصناعى - جامعة حلوان.

muhamad eabd alhamid muhamad salim alhulw (duktur) - 1997m - risalat majistir " dirasat liaistikhdamat tiknulujia altajmie almustahdathat faa majal altasmim waintaj al'ajhizat walmueadaat " kuliyat alfunun altatbiqiat - qism altasmim alsanaeaa - jamieat hulwan

-2 مجدولين السيد حسانين )دكتور( - 2020م - بحث منشور بعنوان " عملية التصميم الصناعى فى ضوء الذكاء االصطناعى " مجلة العمارة والفنون والعلوم االنسانية - عدد خاص " أكتوبر".

majdwalayn alsayid hasanin (duktur) - 2020m - bahath manshur bieunwan " eamaliat altasmim alsanaeaa faa daw' aldhaka' alaistinaeaa " majalat aleimarat walfunun waleulum alansaniat - eadad khasun " 'uktubar

-3 محمود أحمد جودة الجزار )دكتور( - 2020م - بحث منشور بعنوان " تأثير الثورة الصناعية الرابعة فى تغيير متطلبات الانتاج ( الاقتصادية – التقنية – البشرية ) " مجلة العمارة والفنون والعلوم الانسانية - عدد خاص " أكتوبر ". mahmud 'ahmad judat aljazaar (duktur) - 2020m - bahath manshur bieunwan " tathir althawrat alsinaeiat alraabieat faa taghyir mutatalabat alaintaj ( alaiqtisadiat - altaqniat - albasharia ) " majalat aleimarat walfunun waleulum alansaniat - eadad khasun " 'uktubar".

**ثانيا:ً مواقع شبكة المعلومات:**

1.www.pewinternet.org/2016/03/10/public-predictions-for-the-future-of-workforceautomation .

2[.www.bcgperspectives.com/content/articles/lean-manufacturing-innovation-robots-redefine](http://www.bcgperspectives.com/content/articles/lean-manufacturing-innovation-robots-redefine%20competitiveness) [competitiveness](http://www.bcgperspectives.com/content/articles/lean-manufacturing-innovation-robots-redefine%20competitiveness).